**Innovation Action (IA)**

**ICT-14-2016-2017** H2020-ICT-2016-1

Enabling the European Business Graph for Innovative Data Products and Services

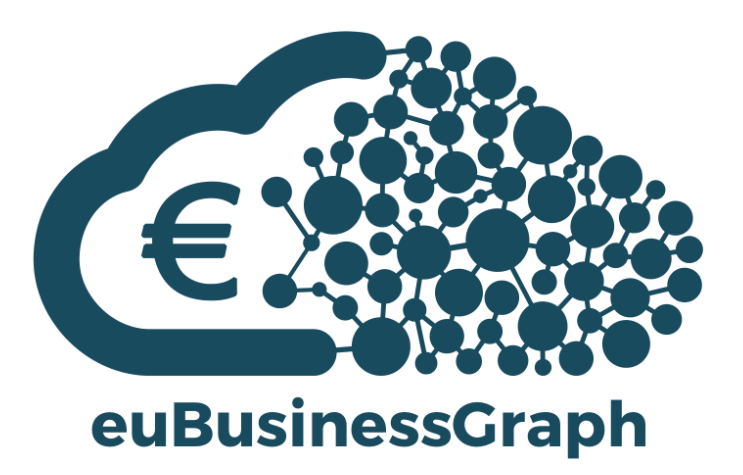

**Deliverable 2.2:**

## **Cross-lingual/Multilingual Data Management Approach for Structured and Unstructured Data**

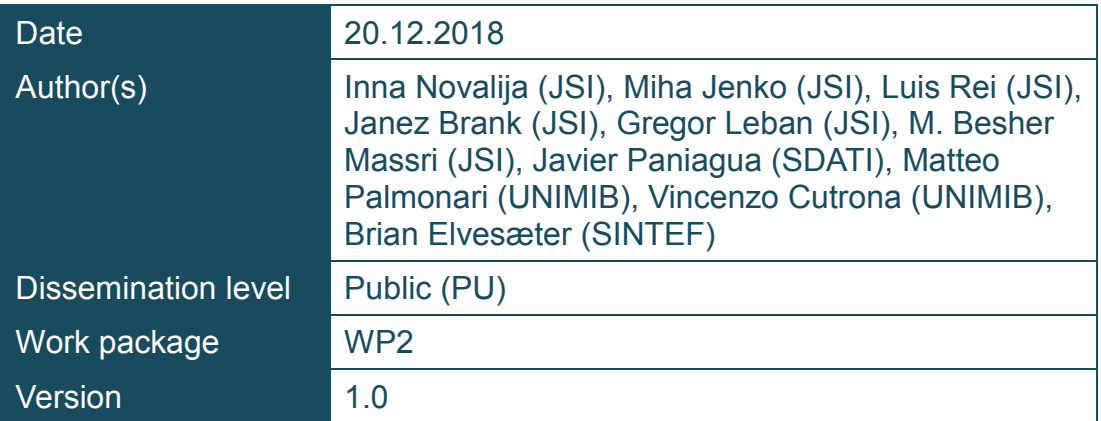

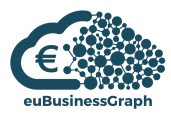

## **Document metadata**

## **Quality assurors and contributors**

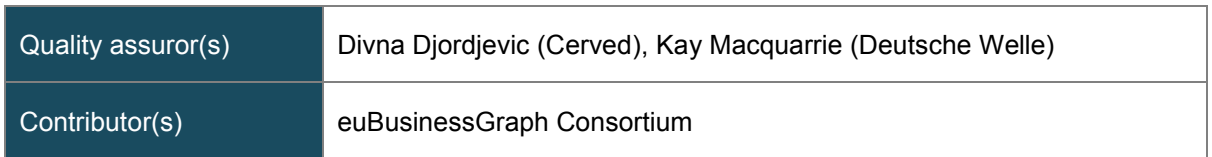

## **Version history**

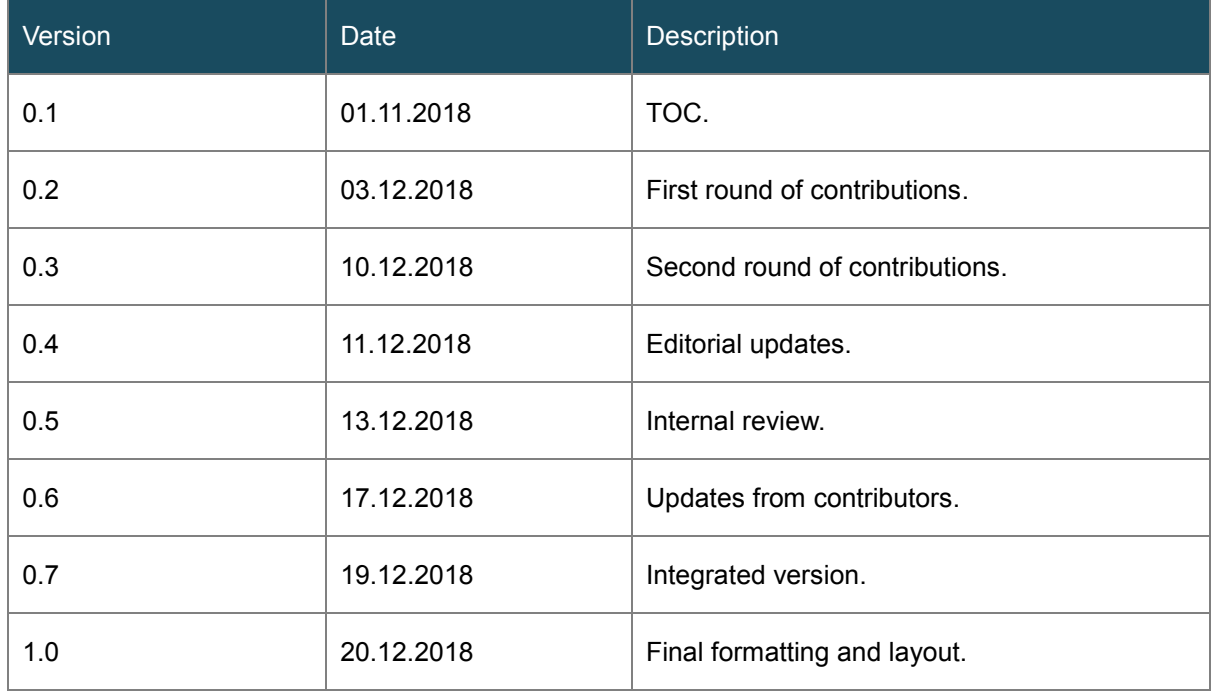

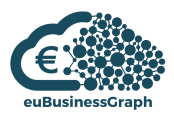

## <span id="page-2-0"></span>**Table of contents**

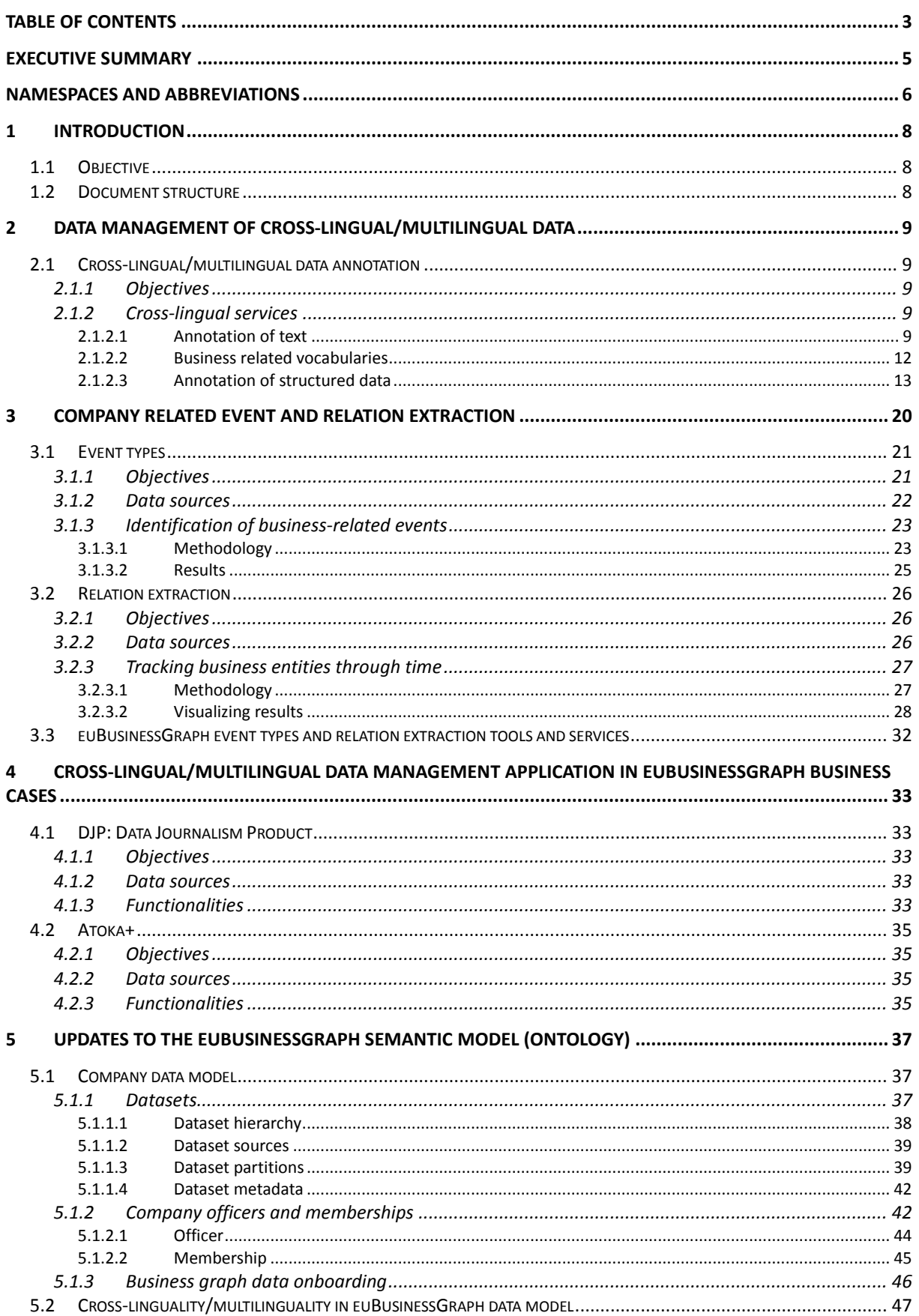

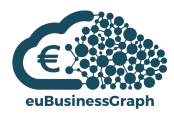

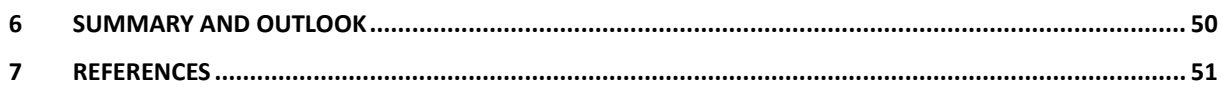

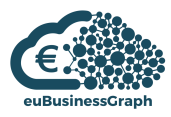

## <span id="page-4-0"></span>**Executive summary**

The euBusinessGraph project set a goal to tackle semantic annotation and relation extraction tasks for multi-lingual structured and unstructured data.

This deliverable describes the **cross-lingual/multilingual data management approaches for structured and unstructured data annotation** as well as **company-related event and relation extraction**.

First, we provide a description of **annotation services from JSI and UNIMIB**. Data annotation provides functionalities for understanding data sources, such as news, blog posts and tables. As targeted by the euBusinessGraph project, data annotation is performed at content in different languages and annotation results are furthermore used for event and relation extraction.

Second, we present a **methodology for event types categorization** as a procedure that would allow for precise and accurate categorization of textual documents (for instance, news articles in different languages about business, economy and finance) into a taxonomy of business-related event types, such as mergers and acquisitions, bankruptcy and revenues.

Third, we describe the **methodology for tracking business entities through time**, and in particular the "Relation Tracker" tool operating on multi-lingual news data.

Forth, we address the **euBusinessGraph business cases** that are applying tools for cross-lingual and multi-lingual data management. We observe how the cross-lingual and multilingual aims are fulfilled in Data Journalism Product (by DW) and Atoka+ product (by SDATI).

Finally, the **updates to the euBusinessGraph semantic model** are described, with special attention to cross-linguality and multilinguality in the euBusinessGraph data model.

We conclude with a summary and outlook for the development and application of cross-lingual and multilingual data management and relation extraction approaches in the project.

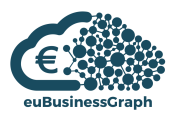

## <span id="page-5-0"></span>**Namespaces and Abbreviations**

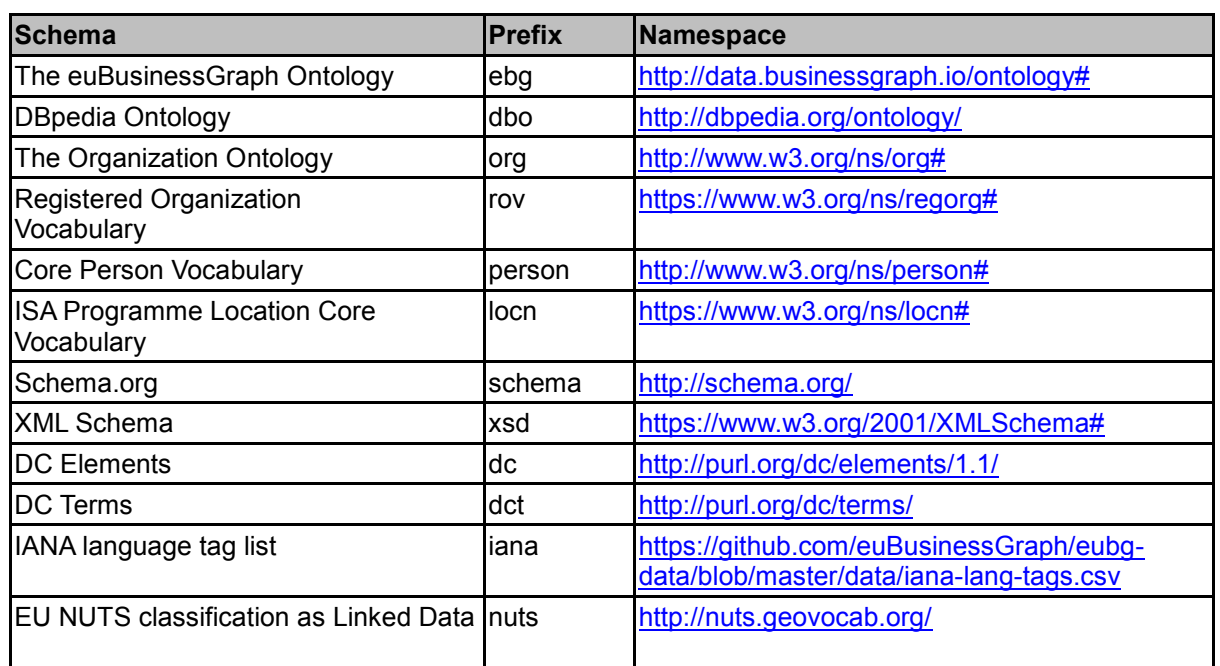

**Table 1: Namespaces used in the document**

Table 1 presents the namespaces used in the document.

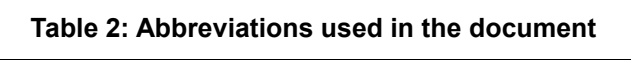

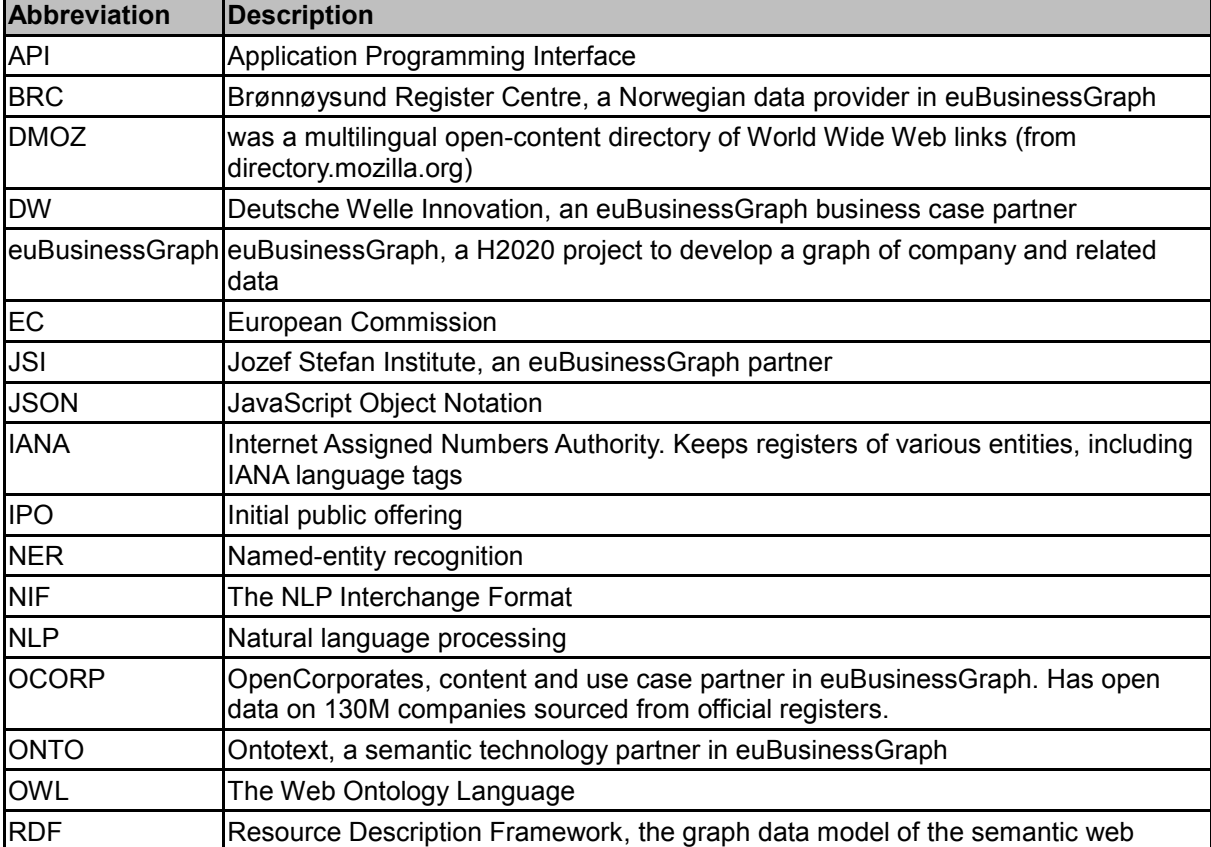

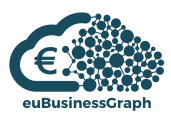

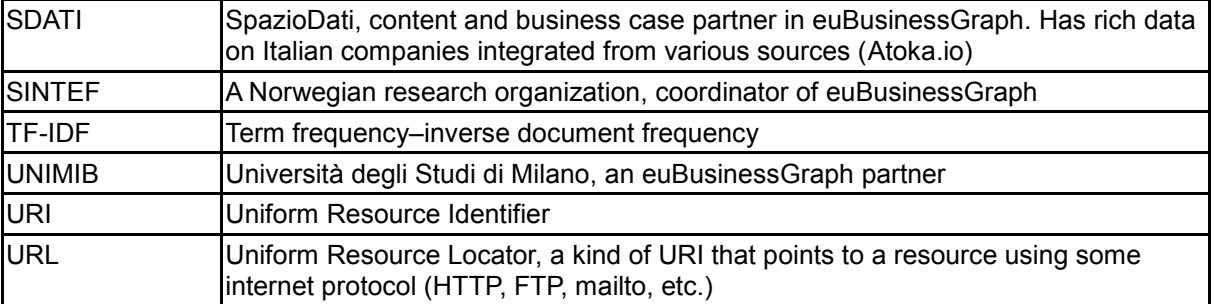

Table 2 explains abbreviations used in the document.

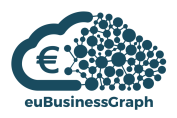

## <span id="page-7-0"></span>**1 Introduction**

## <span id="page-7-1"></span>**1.1 Objective**

The euBusinessGraph project aims at simplifying cross-border and cross-lingual collection, reconciliation, aggregation and analysis of company-related information from several authoritative and non-authoritative sources.

In this document, we present the approaches for cross-lingual and multilingual data management of structured and unstructured data, event types categorization and relation extraction.

Cross-lingual and multilingual data management and data annotation of structured and unstructured data provide functionalities for understanding textual sources, such as news and blog posts along with structured data sources, such as tables.

The objectives behind event types categorization is development of the procedure that would allow for precise and accurate categorization of textual documents (for instance, news articles in different languages about business, economy and finance) into a taxonomy of business-related event types, such as mergers and acquisitions, bankruptcy and revenues.

The objective of relation extraction is obtaining relations between main business entities (people and organizations) based on Wikipedia concepts from textual data. In this way, the business entity can be observed in time and generally expressed relations can be monitored and presented to the users.

A methodology for business event categorization along with results of textual categorization of businessrelated texts is presented.

In addition, we describe the data sources used for relation extraction and show the methodology for tracking business entities through time. Furthermore, we present a tool providing visualizations obtained from the data.

In this document we demonstrate the cross-linguality and multilinguality applications in euBusinessGraph business cases, in order to validate the business value of developed cross-lingual and multilingual tools.

## <span id="page-7-2"></span>**1.2 Document structure**

The rest of the document is structured as follows:

- Section 2 describes the data management of cross-lingual and multilingual data, including cross-lingual and multilingual annotation of unstructured data sources (such as news data) and annotation of structured data sources (such as tables).
- Section 3 describes company related event and relation extraction, in particular business event types categorization and tracking business related entities through time.
- Section 4 provides cross-lingual and multilingual data management application in the euBusinessGraph business cases.
- Section 5 presents updates to the euBusinessGraph semantic model, with a subsection dedicated to the cross-linguality and multilinguality in the euBusinessGraph data model.
- Section 6 provides summarising key contributions and describing next steps.

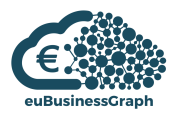

## <span id="page-8-0"></span>**2 Data management of cross-lingual/multilingual data**

This section describes the cross-lingual/multilingual company-related data management approaches. Semantic annotation task includes cross-lingual named entity recognition, disambiguation and linking to different knowledge bases. A set of knowledge bases available for semantic annotation includes databases of companies, people and organisations provided by business partners as well as Wikipedia, which is used also for annotating non-entities. Semantic annotation of text in various languages is relevant to several euBusinessGraph business cases (Data Journalism Product from DW, Atoka+ product from SDATI).

## <span id="page-8-1"></span>**2.1 Cross-lingual/multilingual data annotation**

## <span id="page-8-2"></span>**2.1.1 Objectives**

The objectives of cross-lingual and multilingual data management and data annotation of structured and unstructured data are to provide functionalities for understanding textual sources, such as news and blog posts along with structured data sources, such as tables.

In particular, the data annotation methods developed and utilized within euBusinessGraph Task 2.3 "Cross-lingual Semantic Annotation for Unstructured Data" and Task 2.4 "Event and Relation Extraction from Multi-lingual Unstructured Data" allow for annotating the news articles in different languages with Wikipedia concepts. The annotation results are furthermore used for event extraction, tracking main entities through time and for extraction of relation between entities.

## <span id="page-8-3"></span>**2.1.2 Cross-lingual services**

## <span id="page-8-4"></span>**2.1.2.1 Annotation of text**

JSI Wikifier<sup>1</sup> is a web service for annotating multilingual textual documents with concepts from Wikipedia. JSI Wikifier targets the issue of semantic annotation (or semantic enrichment) that is a preparatory step in document processing. Given a document and domain ontology the aim of the annotation service is to identify concepts from the ontology that are present in the document, as well as define where in the document these concepts are mentioned.

Wikification is a type of semantic annotation based on Wikipedia [Mihalcea and Csomai] [Zhang and Rettinger]. In the process of wikification each Wikipedia page provides a concept with links to different pages (concepts) expressed as hyperlinks. In such way, Wikipedia categories and cross-language links can be obtained through Wikipedia pages.

The annotation with JSI Wikifier fits to the requirements of euBusinessGraph tasks, since Wikipedia is a freely available source of information and covers a wide number of languages, with cross-language links available to identify pages that refer to the same concept in different languages.

JSI Wikifier currently supports over 130 languages – the languages with at least 1000 pages available. 60 languages have a Wikipedia presence with at least 100.000 pages.

1

<sup>1</sup> http://wikifier.org

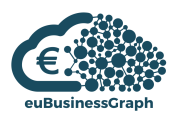

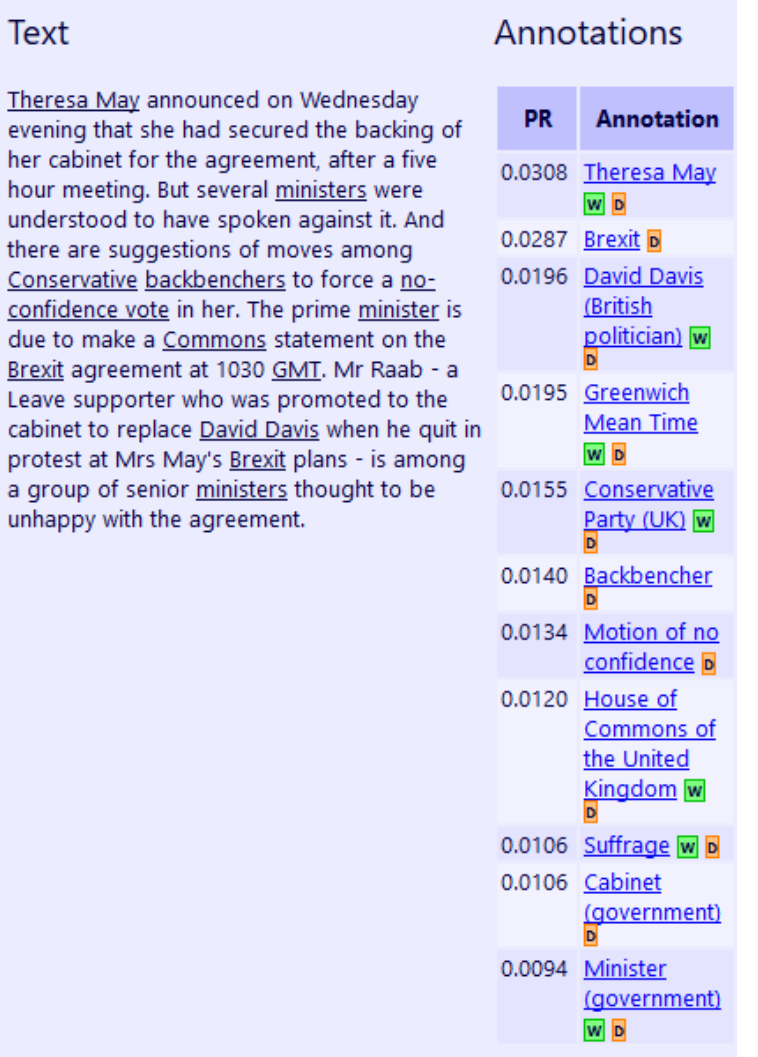

#### **Figure 1: Annotation of news (in English) with JSI Wikifier**

Figure 1 presents an example of semantic news annotation with JSI Wikifier. JSI Wikifier provides the annotations in the original language, annotations in English along with page rank score for each annotation. The original language for text in Figure 1 was auto detected as English. JSI Wikifier identifies the positions of annotations in text.

### Parts of Speech

Color Key: verbs, nouns, adjectives, adverbs. Click on a word to see a list of corresponding synsets in Wordnet.

Theresa May announced on Wednesday evening that she had secured the backing of her cabinet for the agreement, after a five hour meeting. But several ministers were understood to have spoken against it. And there are suggestions of moves among Conservative backbenchers to force a no-confidence vote in her. The prime minister is due to make a Commons statement on the Brexit agreement at 1030 GMT. Mr Raab - a Leave supporter who was promoted to the cabinet to replace David Davis when he quit in protest at Mrs May's Brexit plans - is among a group of senior ministers thought to be unhappy with the agreement.

**Figure 2: Parts of Speech from news (in English) with JSI Wikifier**

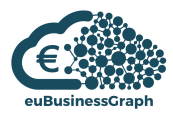

In addition to semantic annotations, JSI Wikifier can provide part of speech tags (for English) based on WordNet [Miller]. Figure 2 shows the part-of-speech tags for news in English.

#### **Text**

Después de una larga espera, los británicos por fin tienen una idea de lo que significará dejar de pertenecer a la Unión Europea (UE) mediante el llamado Brexit. En la noche de este miércoles. luego de cinco horas de discusión con si gabinete de ministros, la primera ministra Theresa May abrió la puerta de su oficin en el número 10 de Downing Street en Londres y habló ante los medios. Lo clav de su breve declaración: el gabinete decidió apoyar un principio de acuerdo para el retiro de Reino Unido de la UE. Aunque el ministro británico para el Brex , Dominic Raab, anunció este jueves en Twitter que dimitía porque no podía de buena consciencia" dar apoyo al documento.

# Annotations

|             | <b>PR</b>                                              | <b>Annotation</b>                                                                            | Annotation<br>(en)                                                          |                 |
|-------------|--------------------------------------------------------|----------------------------------------------------------------------------------------------|-----------------------------------------------------------------------------|-----------------|
|             | 0.0271                                                 | Unión<br>Europea w<br>D                                                                      | European<br>Union                                                           | >>              |
| ū<br>a<br>a | 0.0262                                                 | 10 de<br>Downing<br>Street WD                                                                | 10 Downing<br><b>Street</b>                                                 | >>              |
| ١ē          | 0.0256                                                 | Reino Unido<br><b>WD</b>                                                                     | <b>United</b><br>Kingdom                                                    | <u>&gt;&gt;</u> |
|             | 0.0256                                                 | Theresa May<br>W D                                                                           | <b>Theresa May</b>                                                          | ≥≥              |
| it          | 0.0211                                                 | Londres W D                                                                                  | London                                                                      | >>              |
| ï           | 0.0209                                                 | Referéndum<br>sobre la<br>permanencia<br>del Reino<br>Unido en la<br>Unión<br>Europea w<br>D | United<br>Kingdom<br>European<br>Union<br>membership<br>referendum,<br>2016 | ≥≥              |
|             | 0.0174<br>Primer<br>ministro del<br>Reino Unido<br>W D |                                                                                              | Prime<br>Minister of<br>the United<br>Kingdom                               | >>              |
|             | 0.0139                                                 | <b>Twitter</b> w <b>D</b>                                                                    | Twitter                                                                     | ≥>              |
|             | 0.0138                                                 | Europa w D                                                                                   | Europe                                                                      | ≥>              |
|             | 0.0138                                                 | Downing<br>Street WD                                                                         | Downing<br><b>Street</b>                                                    | >               |
|             | 0.0125                                                 | Consejo de<br>Ministros D                                                                    | Cabinet<br>(government)                                                     | >>              |
|             |                                                        |                                                                                              |                                                                             |                 |

**Figure 3: Annotation of news (in Spanish) with JSI Wikifier**

Figure 3 presents an example of semantic annotation of news in Spanish. The cross-linguality and multilinguality can be assessed via annotations in Spanish along with annotations in English. "W" presents links to Wikidata classification. "D" provides links to DBPedia entity IRIs and DBPedia properties for specific annotation.

JSI Wikifier's operation is based on PageRank:

- JSI Wikifier identifies phrases (or words) in the input document that refer to a Wikipedia concept.
- JSI Wikifier determines which concept exactly a phrase refers to.
- JSI Wikifier determines which concepts are relevant enough to the document as a whole that they should be included in the output of the system (i.e. presented to the user).

JSI Wikifier uses an approach for processing hyperlinks between Wikipedia pages suggested by Zhang and Rettinger [Zhang and Rettinger]. The challenging task of the wikification process is the disambiguation of the relevant mentioned concepts. For example, in the English-language Wikipedia

article, there are links about »Tesla« that can point to the pages about different entities – such as the inventor, the car manufacturer, units in physics, a band or a film.

Therefore, when »Tesla« phrase occurs in the textual document annotated by JSI Wikifier, a number of candicate annotations are formed and the most relevant annotations are identified.

Local and global approaches can be used for disambiguation – while in the local approach each phrase is disambiguated independently of others, in the global approach the document is taken as a whole. The JSI Wikifier implements the global disambiguation approach based on mention-concept graph, which is a bipartite graph with left set of vertices that correspond to mentions and the right set of vertices that correspond to concepts.

Pagerank values of concepts are used to disambiguage the mentions. If there are edges from a mention 'a' to several concepts 'c', the concept with highest pagerank is chosen as the most relevant for the mention 'a'. This concept is considered supported by the mention 'a'. At the end of the process, concepts that are not supported by any mention are discarded as not being relevant to the input document.

The currenly implemented JSI Wikifier processes on average more than 500.000 requests per day. Annotations are provided in JSON format. euBusinessGraph delieverables D3.2 and D3.3 describe the details of JSI Wikifier API.

#### <span id="page-11-0"></span>**2.1.2.2 Business related vocabularies**

In order to satisfy the requirement of textual annotation in financial and business domains, we have incorporated the functionalities that allow for annotation with extra vocabularies into JSI Wikifier. In particular, the vocabularies based on company registers can be included into the annotation process and as a result, the concepts from these vocabularies will be suggested as annotation results.

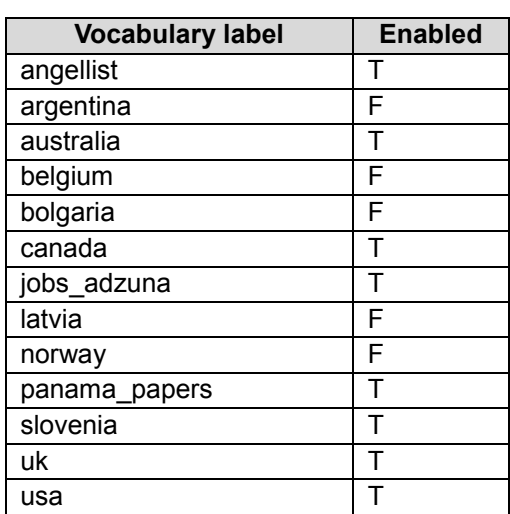

#### **Table 3: Extra vocabularies**

Table 3 presents a list of possible Extra vocabularies from different sources. Some of the vocabularies are part of JSI Wikifier and are enabled by default ("T"), other can be enables by request. The extra vocabularies are derived from national company registers (Slovenia, Norway, UK, Australia et al.) and from external collections of documents (Panama Papers, job vacancies data, AngelList<sup>2</sup>). For instance, job vacancies data collected from Adzuna<sup>3</sup> job search engine for the period of 2015-2017 have been analysed and company names have been extracted from job vacancies into extra vocabulary.

In order to produce business related vocabularies, for entity extraction we have introduced **derived entity label generation** as an additional pre-processing step for entity labels. Typically, each business entity comes with one relevant text label. By deriving additional labels from it with a token clustering procedure, we can increase Wikifier's search recall of business entities.

<u>.</u>

<sup>2</sup> https://angel.co

<sup>3</sup> https://www.adzuna.com

Derived entity label generation uses tokenization of entity label string and clustering of the tokens into separate groups. TF-IDF approach is applied for token scoring in token clustering.

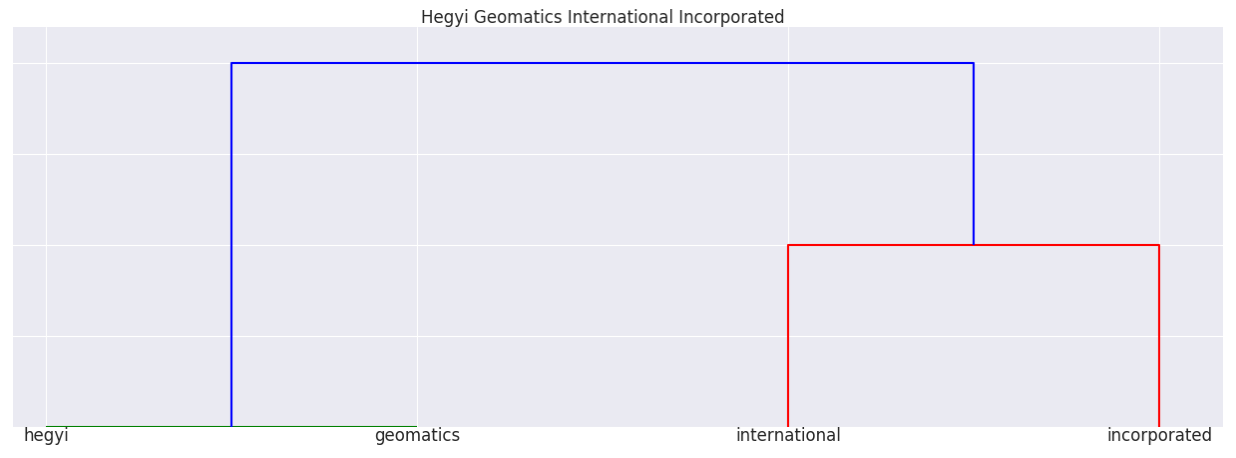

**Figure 4: Entity label's tokens clustered into sequential groups (from which derived entity labels can be generated)**

It is possible to observe on Figure 4 how hierarchical clustering forms groups of entity label's tokens scored with TF-IDF. Following that, the process involves deriving new labels, whilst keeping sequential order.

The tool provides the users an option to interactively analyse and set a relative token frequency threshold, which discards derived entity label candidates whose tokens have a relative frequency higher than the given threshold. Setting the threshold is useful for ensuring that derived entity labels do not

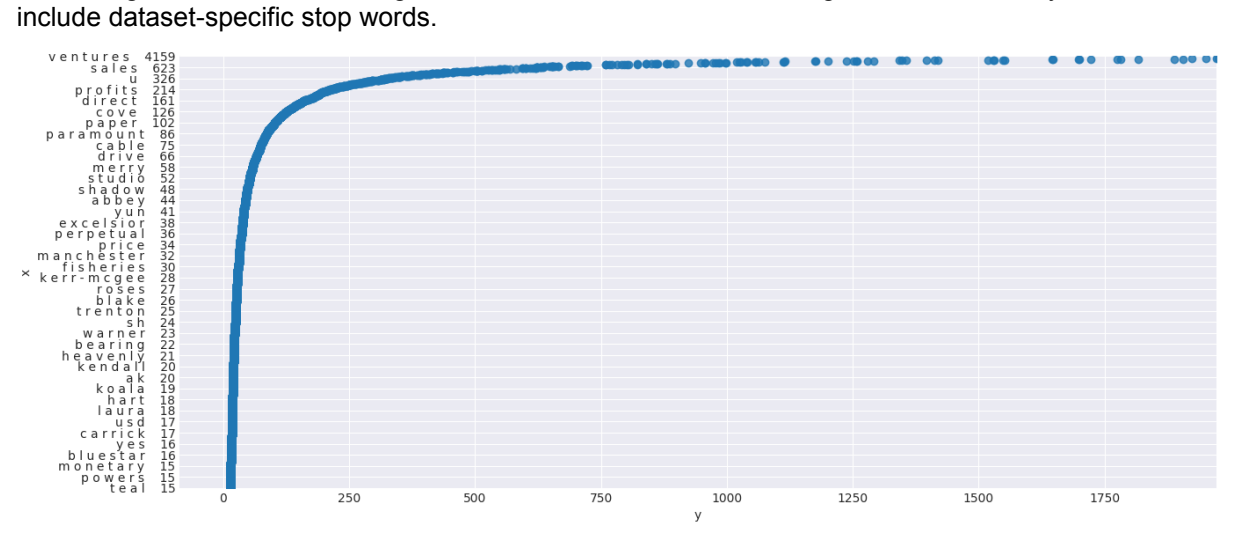

**Figure 5: Interactive decision-making utility for setting the token frequency threshold**

Figure 5 demonstrates an interactive decision-making utility for setting the token frequency threshold. The horizontal axis shows token frequency in a corpus, the vertical axis displays the tokens and their respective frequencies. The graphical user interface enables the user to explore the token frequency distribution by zooming in and out of selected plot regions, before deciding on a threshold value.

## <span id="page-12-0"></span>**2.1.2.3 Annotation of structured data**

### **Annotation of structured data in euBusinessGraph.**

The annotation of structured data provided as tables has the role of supporting data onboarding, under the assumption that tabular formats are frequently used by data providers and it is easy to export legacy data models into tables by using export functionalities available in different database management systems (e.g., relational and NoSql).

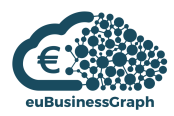

Annotations over table elements like columns and cell values can be viewed as implicit mappings from the tabular format to the RDF graph model. In fact, the annotations are translated into specifications of data transformations. When these data transformations are applied to the original table, the facts of the knowledge graph are generated as RDF data. It is useful to distinguish between two kinds of annotations:

- Schema-level annotations, which map the columns and their headers to the terminology of the knowledge graph ontology, in such a way that the generated RDF data will use the desired knowledge graph ontology.
- Instance-level annotations, which map values in the table to shared systems of identifiers, e.g., mapping toponyms to their corresponding identifiers in the Geonames knowledge base. These annotations are used to enrich the content of the original table with shared systems of identifiers.

In euBusinessGraph, ASIA is the annotation tool that extends the functionalities of Grafterizer in such a way that data providers can onboard their data using the reference ontology. ASIA adopts a semiautomatic approach to table annotation, which is explained below.

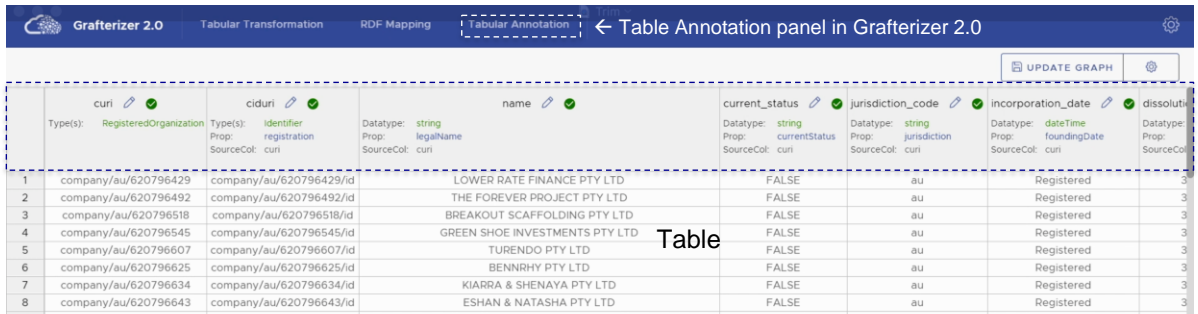

#### **Figure 6: Schema-level Annotations** UNIMIB / 4

Data are annotated with the help of the ASIA user interface. An example of schema-level annotation of a table containing Open Corporate data is depicted in Figure 6; the top grey panel in the table contains the annotations; the name on the top of the panel on the left of the pencil symbol is the header of the column in the table; upon click on the pencil symbol the user can edit the annotations; the annotations are listed right below in the same panel; the green check mark tells that the annotations are valid, which means that valid RDF data can be generated from the annotations. The annotations allow the user to specify the following information.

- Which data type or entity type will be assigned to the values / entities extracted from that column; this annotation is represented as the value of the *Type(s)* attribute; for example, the column with header "curi" is assigned the type RegisteredOrganization from the euBusinessGraph Ontology.
- Whether the values in the column have to be handled as literals or URIs (entities); in the latter case, the pattern used to transform the column values into URIs is also specified; this annotation is implicit in the specification of the type. In case a column is assigned an ontology class as type, the column it will contain entities, otherwise it will contain literals. For example, the column "curi" will contain URIs, i.e., entity identifiers, while the column "name" will contain strings, i.e., literals.
- The role, i.e., subjects and/or objects, which the values in the column will play in the RDF triples generated from the table. *Object columns:* if a column provides triple objects, it means that its values will appear as objects in RDF triples that will be generated from the table. In other words, triples having the form  $\langle x_i, p, y_i \rangle$  will be generated for each value  $y_i$  that appear in the column. To ma sure that the annotation specifies how to generate these triples using the annotated column the annotation specifies also: 1) the source column *(SourceCol* attribute in the annotation panel), i.e., the column from which the triple subjects *x<sup>i</sup>* will be extracted; such a column must be a URI column to comply with RDF model best practices; 2) the RDF property (*prop* attribute in the annotation panel), i.e., the property *p* that will be used to generate the triples. For example, the column "name" will provide objects in triples whose predicate is legalName from the euBusinessGraph ontology; the triples will have as subjects the values in the column "curi"; in practice the annotation specifies that from each *i*th row, a triple having the

form  $\langle x_i, \rangle$  legalName,  $y_i$  will be generated such that  $x_i$  and  $y_i$  are taken respectively from the "curi" and "name" column. *Subject c*olumn*s:* if a column is specified as source column in the annotation of another column, then it is implicitly defined as a subject column. As a result, a column may provide subjects and/or objects in the generated triples. For example, the column "curi" will only play the role of subject column, the column "name" will only play the role of object column, the column "curi" will only play the role of subject column. This example does not report a case when a column is both subject and object, which is possible when one object column is specified as source column in a different column.

In practice, schema-level annotations specify the schema of the RDF data generated from the table, which will use the terminology of the euBusinessGraph ontology.

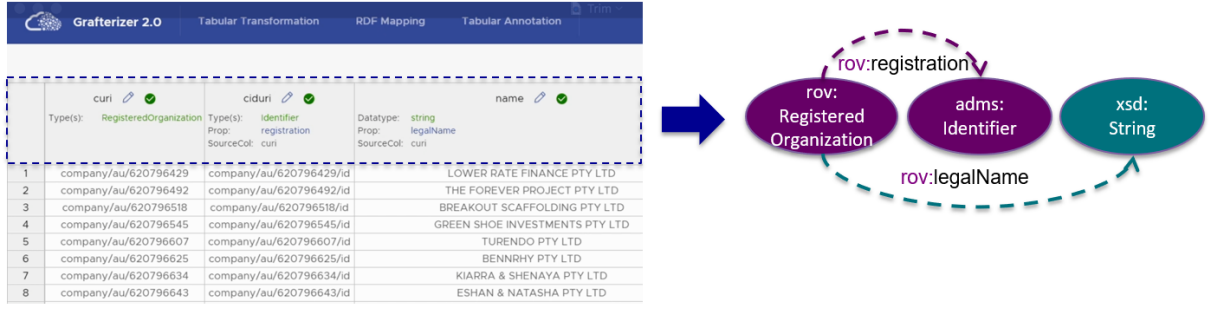

#### **Figure 7: Example of graph schema fragment generated with schema-level annotations**

Figure 7 shows an example of schema fragment generated from the table, while Figure 8 shows an example of triples generated from the table according to the specified schema.

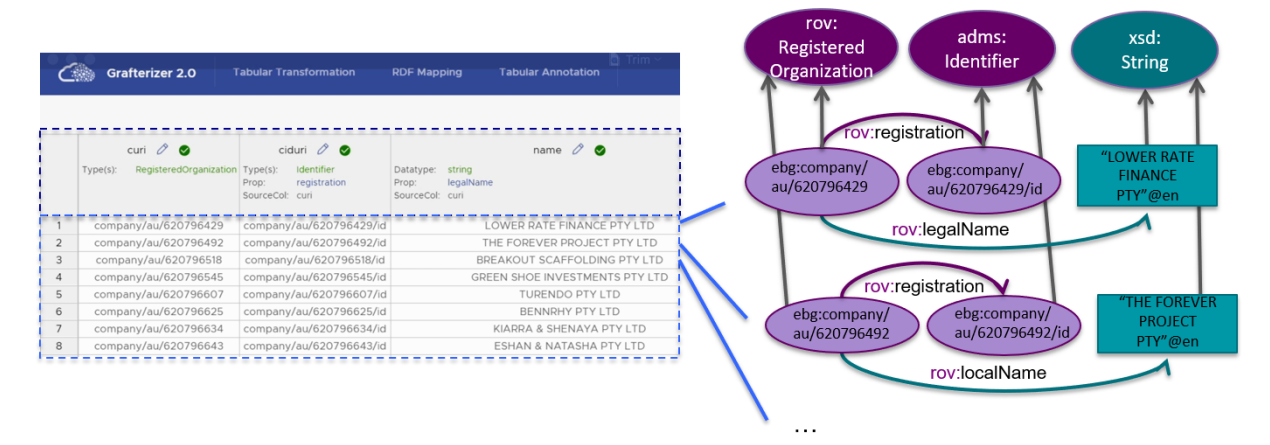

#### **Figure 8: Example of RDF triples generated from the table according to the specified graph schema fragment.**

Instance-level annotations are identifiers of entities in a knowledge base attached to the values in the table cells. For convenience, when a user wants to add instance-level annotations to values of a given column, ASIA creates a new column on its right-hand side, which will contain the annotations. An example of column reporting instance-level annotations is given in Figure 9.

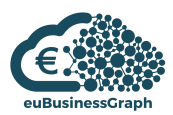

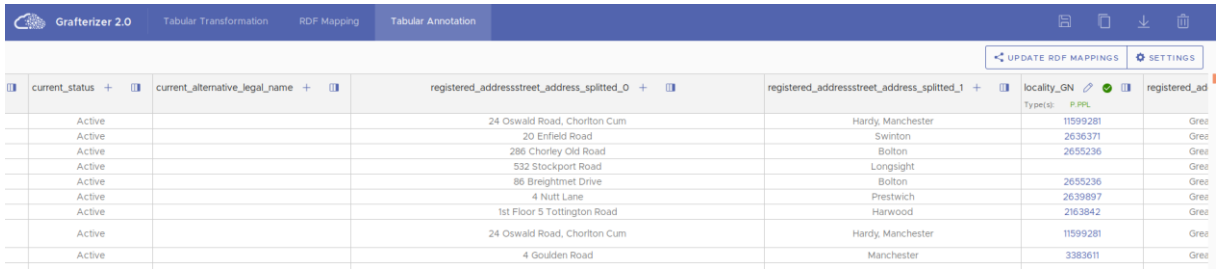

#### **Figure 9: The column** *registered\_addressstreet\_address\_splitted\_1* **is reconciled against GeoNames. Annotations are in column** *locality\_GN.*

#### **Annotations and reconciliation services.**

ASIA provides functionalities to support schema and instance-level annotations. These functionalities are based on reconciliation services (also referred to as interlinking services in D3.2 and D3.3) that are integrated into ASIA and support the user in adding an annotation.

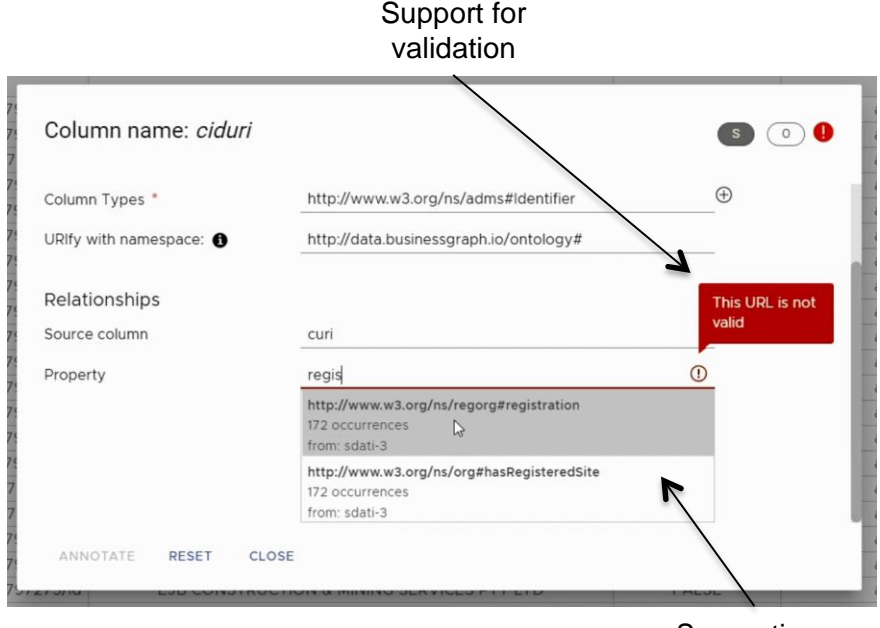

Suggestions with usage statistics

#### **Figure 10: Widget for schema-level column annotation**

For *schema-level annotations*, ASIA provides an annotation widget, which is depicted in Figure 10. The widget provides suggestions of types and properties using the vocabulary suggestion service offered by ABSTAT (see D3.2 and D3.3). This suggestion is one of the interlinking services offered by the euBusinessGraph platform. When the widget is open, a suggestion for the type and the property is prompted by matching the column header to ABSTAT profiles, which describe the usage of properties and types (ontology classes and data types) in the knowledge graph. Most importantly, because of the limited information provided in the column header, an autocomplete service helps the user in refining the suggested ontology terms by autocompleting the string typed by the user.

For *instance-level annotation*, ASIA incorporates different reconciliation services, among which Wikifier, GeoNames, Wikidata and Open Corporates. More reconciliation services can be added modularly to the application to serve reconciliation against a desired system of identifier or knowledge base. Thus, instance-based annotations are provided by the reconciliation service that is configured by the user (e.g., by selecting a threshold over the similarity computed by the reconciliation algorithm). Figure 11 shows the instance-level annotation widget applied to a column including toponyms that use the GeoNames reconciliation service.

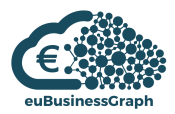

#### **Portability of annotations to new tables.**

While annotations are defined and controlled using a user interface, the specifications defined using the interface are translated into executable data transformations. Thus, once a user has annotated a table, the annotations can be ported and attached to a new table that has the same schema. For data onboarding, this feature means that once a data provider has annotated one table and the data transformations are generated, these transformations can be applied to other data that are provided with a table that has the same schema.

#### **Cross-lingual Data Annotation Methodology.**

Now that we have clarified annotations are supported using vocabulary suggestion services and reconciliation services (respectively, schema-level and instance-level interlinking services), we explain the methodology applied to deal with cross-linguality in structured data annotation. First, in euBusinessGraph, the problem of cross-linguality in data onboarding refers to the case where data about companies that refer to a given jurisdiction, or which are provided by a party, appear in a language different than English. In other words, the case we consider is the one when a table contains data lexicalized using one language different from English. Otherwise, there is no evidence that the problem of annotating a table lexicalized in more than one language different than English is relevant for euBusinessGraph and data onboarding. We now explain strategies for cross-lingual schema-level and instance-level annotation and discuss the impact of the problem.

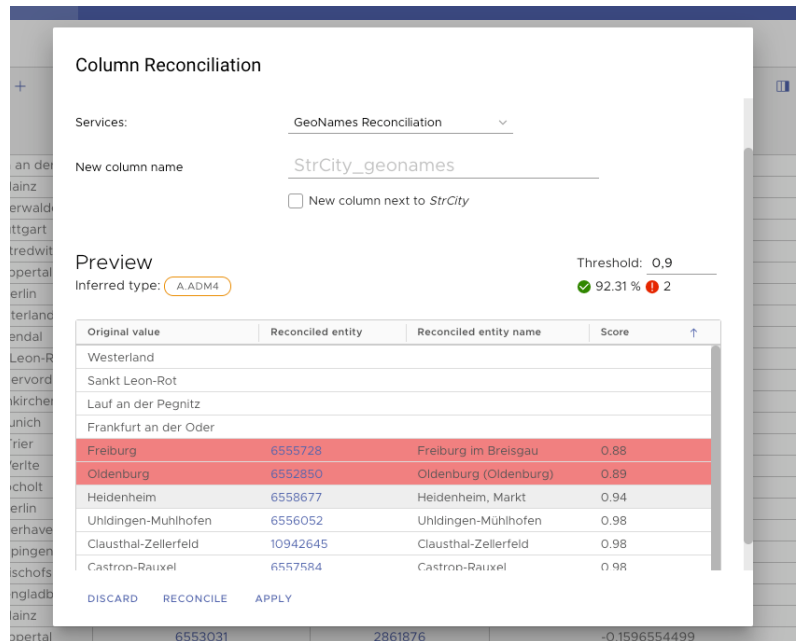

**Figure 11: Widget to control a reconciliation service. The example refers to the GeoNames reconciliation service.**

#### **Cross-lingual Schema-level Data Annotation.**

Vocabulary suggestions come under two functionalities of ASIA for schema-level table annotation, namely, type / property suggestion based on column headers, and type / property autocomplete. Crosslingual autocomplete does not make sense and we can assume that the provider must use strings that represent words or word fragments in English. Otherwise, automatic type / property suggestion based on column headers require translation of column headers in English.

To achieve this, we extend ASIA vocabulary suggestion with a **cross-lingual suggestion feature** that takes as input three parameters:

• Input language (required), which contains the language of the input text.

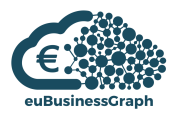

- Column header (required), which contains the column header as a string.
- Context (optional), which contains a bag of word that can help the translation. The context can be fed in different ways. At the moment, we automatically add to the context a set of words in English that are expected to represent the domain of companies (Company, Organization, etc.).

Based on this input ASIA collects a set of possible translations of the header into English using an automatic translation service, in particular at the moment we use Microsoft translator<sup>4</sup> (which is free for 2M characters per month). The output of the vocabulary suggestion service is a set of words in English. We then select the top-k words that are most related to words characterizing the company domain using a pre-trained Word2vec model to compute word similarity. We invoke the ABSTAT service with these top-k words, where each invocation returns a ranking. We fuse the types / properties in the ranking and pick up the most frequent as a suggestion. The ranking is kept so that the user can see alternatives.

We observe that while cross-lingual schema-level annotation can be viewed as a nice functionality of the tool, the impact on data onboarding in euBusinessGraph is limited for two reasons:

- Several table column headers, e.g., "ciduri", do not use intuitive naming conventions, which, in the mono-lingual case make the matching difficult and in the cross-lingual case do not yield translations.
- Table columns are limited in number (so do the columns with intuitive naming conventions that may yield better automatic matching results). They can be annotated quite efficiently using the English-fed autocomplete functionality. In addition, it is reasonable to assume that a provider to a pan-European company graph would be knowledgeable of the English language enough to feed the autocomplete service with English word fragments.
- Because of portability of annotations, a user onboarding different data into the knowledge graph using a common schema (e.g., when updates of information need to be committed), can manually annotate the table once and then reuse these annotations.

#### **Cross-lingual Instance-level Data Annotation.**

While we can fairly assume that schema-level annotation can be performed manually with limited impact on a data onboarding task, instance cannot be manually annotated for tables of even limited size. However, ASIA can support cross-lingual instance-level annotations by plugging in a cross-lingual reconciliation service. Cross-lingual reconciliation services are based on multilingual indexes for the reference data (the data used for reconciliation). Different services are already available as of today, and, in particular:

- Wikifier, which covers Wikipedia entities in 130 languages (described above in the deliverable).
- GeoNames, which covers labels of spatial entities in a large variety of languages. The covered languages change from entity to entity, but usually include the local language of a toponym. This means that a data provider that provides data of companies for a given jurisdiction where toponyms are named using the local language would be able to reconcile the toponym against GeoNames.
- Wikidata, which provides different reconciliation services (one per language) to import as needed.

1

<sup>4</sup> <https://azure.microsoft.com/id-id/pricing/details/cognitive-services/translator-text-api/>

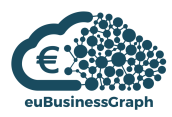

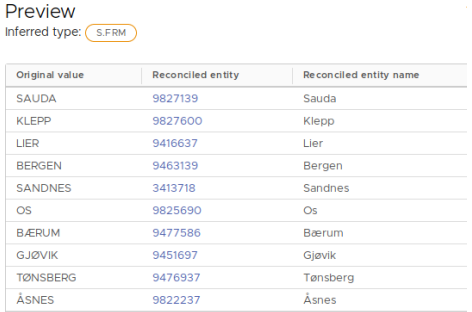

#### **Figure 12: A list of Norway's cities reconciled against GeoNames**

Figure 12 shows an example of Norway's toponyms lexicalized in Norwegian and reconciled using the GeoNames service.

In summary, cross-lingual instance-level annotation is covered by two general purpose reconciliation services and one spatial reconciliation services. At the moment we are not aware of requirements for data onboarding that require additional cross-lingual instance-level services. However, whenever this need would emerge, new cross-lingual reconciliation services can be modularly added to ASIA.

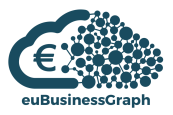

## <span id="page-19-0"></span>**3 Company related event and relation extraction**

This section in detail describes the cross-lingual/multilingual company-related event and relation extraction.

Event Registry<sup>5</sup> is a system for cross-lingual and multilingual news tracking and analysis, event identification and observation. Event Registry provides a set of functionalities related to media monitoring and media intelligence. In particular, the user can:

- Observe current articles and events.
- Follow current topics.
- View currently trending entities from news people, organizations, locations.
- Obtain information with respect to specific concept, such as:
	- List of events/articles; Contains the list of relevant events or articles containing the query concept, which can be sorted by date, relevance, source importance and virality.
	- $\circ$  Top concepts from the events/articles: Provides a chart of top concepts (entities and nonentities) from the relevant events/articles that best describe what the events or articles are about. Figure 13 presents an example of top concepts chart for search query "Bitcoin".
	- Tag cloud; Presents a tag cloud of keywords from the events or articles.
	- $\circ$  Timeline; Provides a view on when the articles/events that match the search criteria were published/occurred.
	- $\circ$  Event locations; Provides a map that shows the geographic locations where the resulting events occurred. The chart shows the time distribution of the events based on the dates.
	- o Article authors; Provides a chart of article authors sorted by the number of publications.
	- $\circ$  Concept graph; Provides a graph of frequent concepts in the results. The edges between the nodes of concepts are displayed if the pair of concepts frequently co-occur in the results.
	- $\circ$  Concept trends; Provides a view on how frequently the selected concepts are mentioned in the resulting events/articles on a daily basis.
	- $\circ$  Date mentions; Presents a chart displaying how frequently individual dates are mentioned in the news articles about the resulting events/articles.
	- Event clusters; Provides a tree displaying how individual resulting events can be organized into groups and subgroups based on their relatedness and similarity.
	- $\circ$  Categories; Visualizes the various categories and sub-categories for the resulting events/articles.
	- $\circ$  Language statistics for articles. Provides a chart displaying the languages in which the resulting articles are written. Figure 14 presents an example of languages chart for search query "Bitcoin".

1

<sup>5</sup> Eventregistry.org

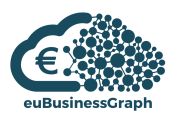

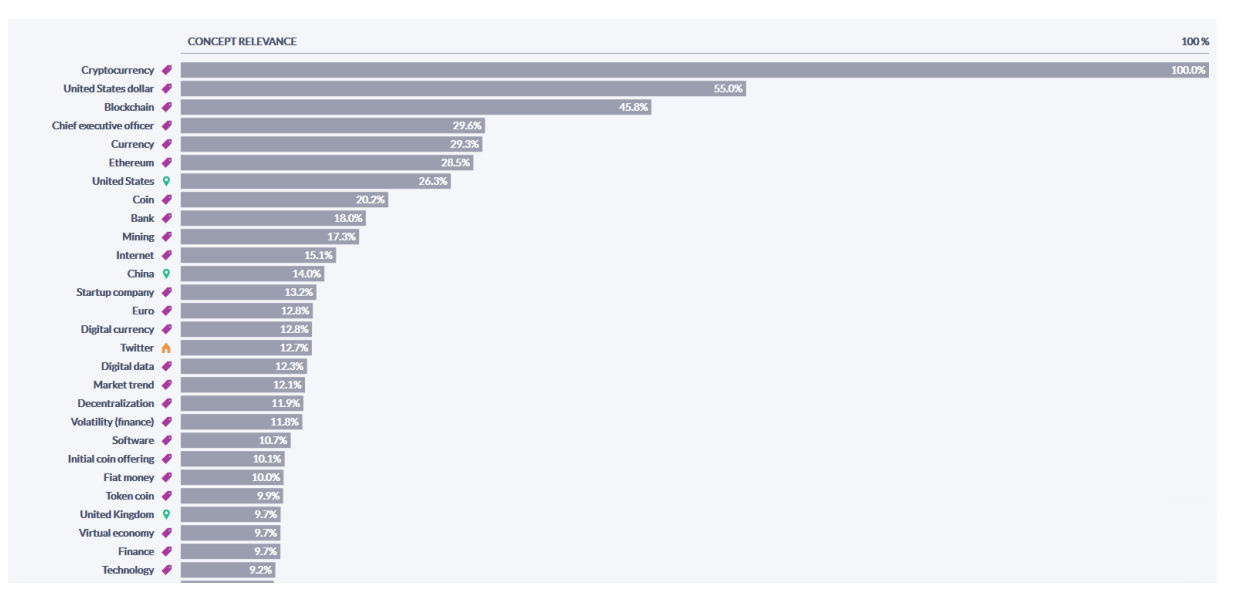

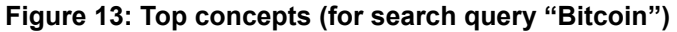

| COUNT 0                |                  |       | 2,000 | 3,000 | 4,000 | 5,000 |       |       | 8,000 |       |
|------------------------|------------------|-------|-------|-------|-------|-------|-------|-------|-------|-------|
|                        |                  | 1,000 |       |       |       |       | 6,000 | 7,000 |       | 9,000 |
| <b>English</b>         |                  | 1,221 |       |       |       |       |       |       |       | 9,073 |
| Spanish                | 911              |       |       |       |       |       |       |       |       |       |
| German                 | 625              |       |       |       |       |       |       |       |       |       |
| French                 | 518              |       |       |       |       |       |       |       |       |       |
| <b>Chinese</b>         | 259              |       |       |       |       |       |       |       |       |       |
| Portuguese<br>Japanese | 249              |       |       |       |       |       |       |       |       |       |
| <b>Russian</b>         | 245              |       |       |       |       |       |       |       |       |       |
| <b>Arabic</b>          | 203              |       |       |       |       |       |       |       |       |       |
| <b>Turkish</b>         | 194              |       |       |       |       |       |       |       |       |       |
| Dutch                  | 143              |       |       |       |       |       |       |       |       |       |
| Italian                | 133              |       |       |       |       |       |       |       |       |       |
| Persian                | 83               |       |       |       |       |       |       |       |       |       |
| Czech                  | 64               |       |       |       |       |       |       |       |       |       |
| Romanian               | 35               |       |       |       |       |       |       |       |       |       |
| Swedish                | 30               |       |       |       |       |       |       |       |       |       |
| <b>Croatian</b>        | 27               |       |       |       |       |       |       |       |       |       |
| Polish                 | 26               |       |       |       |       |       |       |       |       |       |
| Ukrainian              | 25               |       |       |       |       |       |       |       |       |       |
| Indonesian             | 18               |       |       |       |       |       |       |       |       |       |
| Slovene                | $18\,$           |       |       |       |       |       |       |       |       |       |
| <b>Finnish</b>         | 16               |       |       |       |       |       |       |       |       |       |
| Danish                 | 12               |       |       |       |       |       |       |       |       |       |
| Hindi                  | 11               |       |       |       |       |       |       |       |       |       |
| Greek                  | $\overline{9}$   |       |       |       |       |       |       |       |       |       |
| Bulgarian              | $\boldsymbol{8}$ |       |       |       |       |       |       |       |       |       |
| <b>Unknown</b>         | $\overline{7}$   |       |       |       |       |       |       |       |       |       |
| Hungarian              | $\overline{4}$   |       |       |       |       |       |       |       |       |       |
| Catalan                | $\overline{4}$   |       |       |       |       |       |       |       |       |       |
| <b>Urdu</b>            | $\overline{4}$   |       |       |       |       |       |       |       |       |       |
| <b>Unknown</b>         | $\overline{2}$   |       |       |       |       |       |       |       |       |       |
| <b>Slovak</b>          | $\overline{1}$   |       |       |       |       |       |       |       |       |       |
|                        |                  |       |       |       |       |       |       |       |       |       |

**Figure 14: Languages (for search query "Bitcoin")**

## <span id="page-20-0"></span>**3.1 Event types**

## <span id="page-20-1"></span>**3.1.1 Objectives**

Event Registry categorization is currently based on DMOZ taxonomy that was a multilingual opencontent directory of World Wide Web links. However, DMOZ is no longer maintained and euBusinessGraph tasks and scenarios require an efficient categorization mechanism for detecting business events of particular types.

The objectives behind event types categorization is development of the procedure that would allow for precise and accurate categorization of textual documents (for instance, news articles in different languages about business, economy and finance) into a taxonomy of business related event types, such as mergers and acquisitions, bankruptcy and revenues.

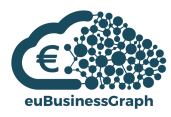

## <span id="page-21-0"></span>**3.1.2 Data sources**

For building event types models we have used a dataset of business relations produced under weak supervision with data from 2016 to 2017.

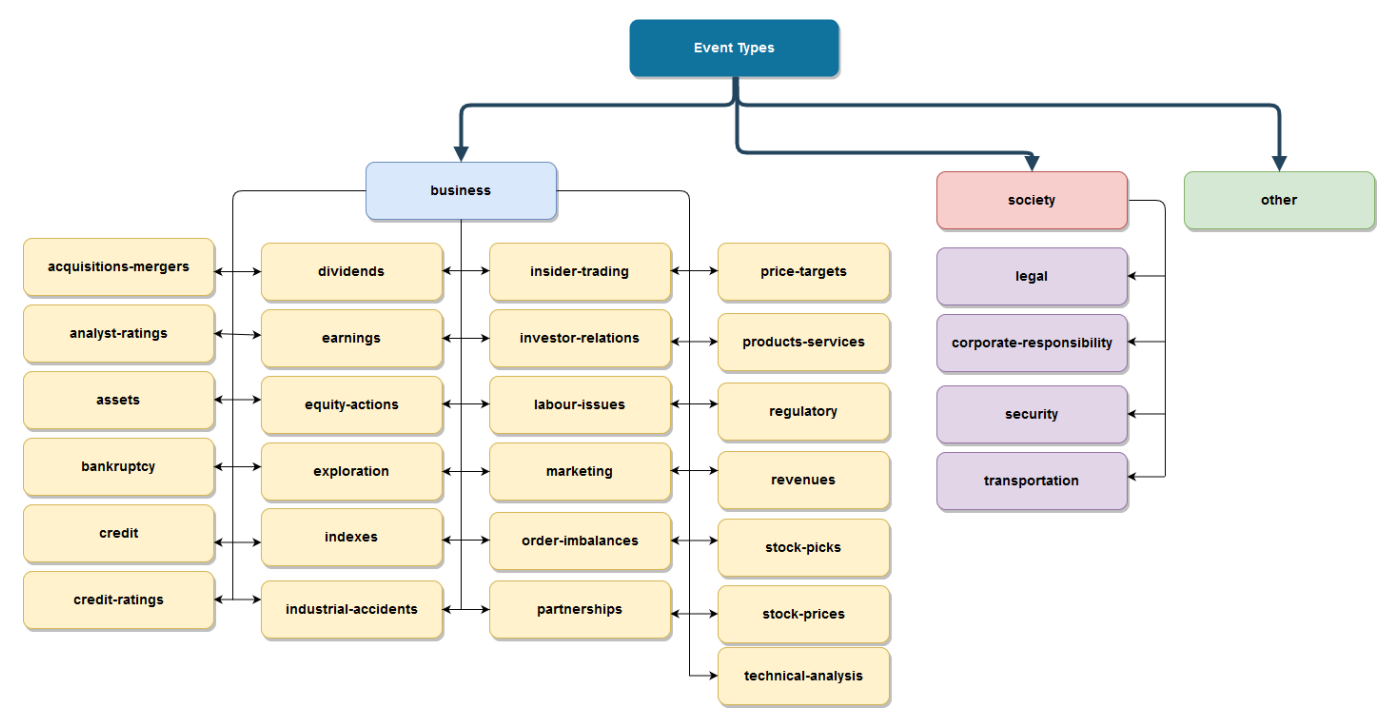

**Figure 15: Event types by groups**

Figure 15 presents event types by groups – the high level groups includes events related to business, society and other group. Second level events types that belong to business and society groups are as well displayed on the picture. 'Other' event types represent a class of events not related to business or society groups (we include society events into the categorization, since events from society categories have influence on business related events).

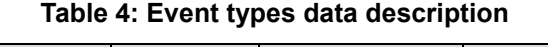

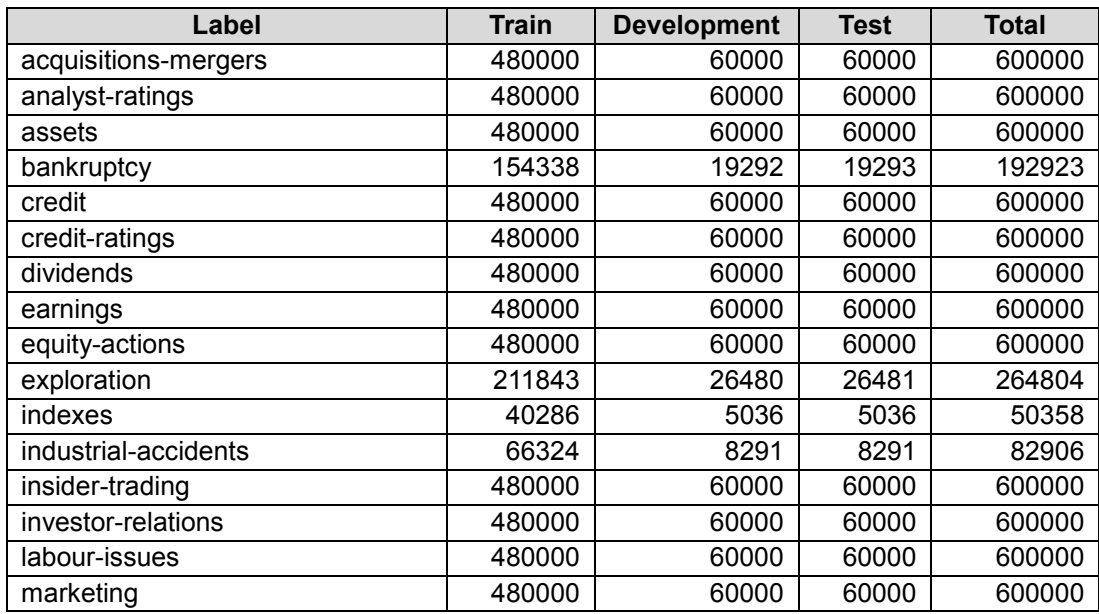

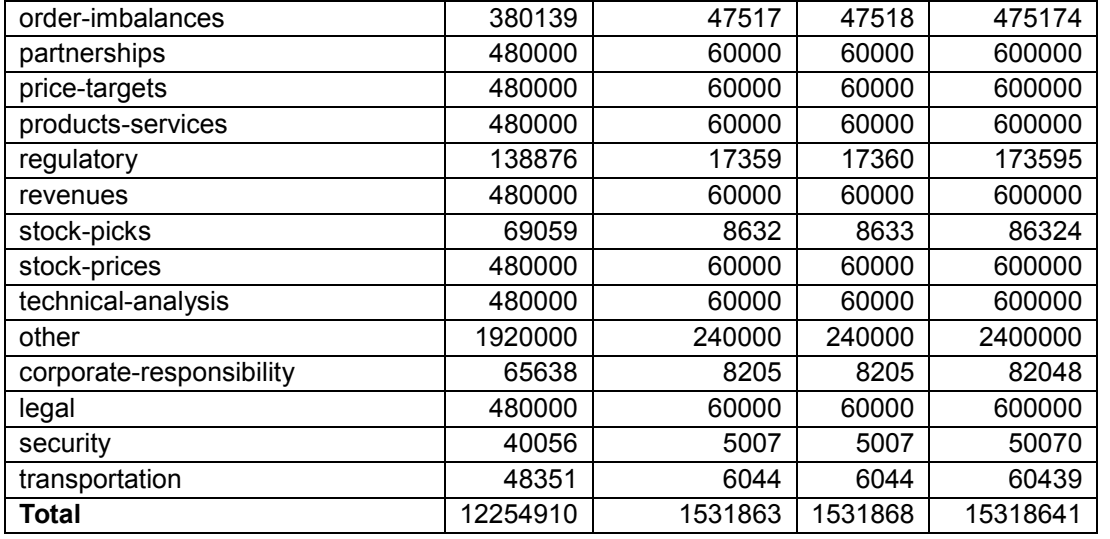

Table 4 shows a number of event types with relevant data used for training, testing and further development. The dataset has been split into train, development, and test subsets. The split has been a stratified split where each subset contains the same proportion of each label as in the original dataset. The original dataset was shuffled (randomized order) and each subset has been created by extracting examples randomly from the original set. The train set, comprising 80% of all examples, has been used to train the supervised text classification algorithm; The test set, comprising 10% of all examples, has been used to evaluate the algorithm; Finally, the development set, comprising the remaining 10%, has been set aside for future parameter tuning.

#### **Table 5: Labelled examples**

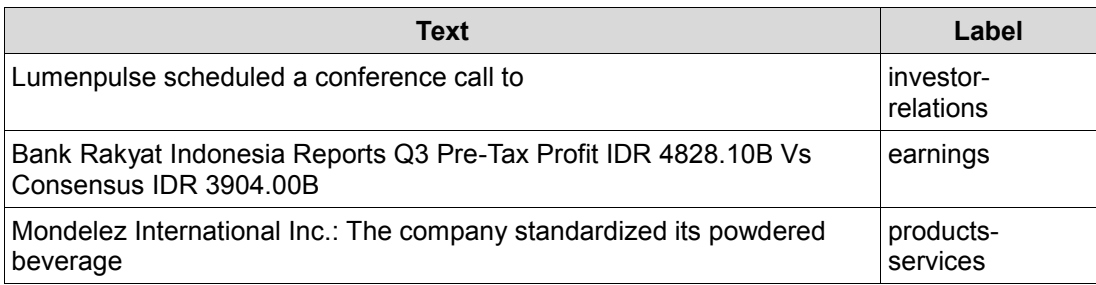

Table 5 shows labelled examples from the dataset.

### <span id="page-22-0"></span>**3.1.3 Identification of business-related events**

The process of relevant event types identification involves several steps, such as **pre-processing**, **unsupervised representation of words**, and **supervised text classification**, described below.

### <span id="page-22-1"></span>**3.1.3.1 Methodology**

#### **Pre-processing**

Text pre-processing consists of an implementation of Matt Mahoney's perl script $6$  commonly used for pre-processing language modelling data (e.g. fastText<sup>7</sup> ). It includes removal of some special characters, such as numbers and case-folding. The exact code used is shown in Figure 16.

1

<sup>6</sup> http://mattmahoney.net/dc/textdata.html

<sup>7</sup> http://fasttext.cc

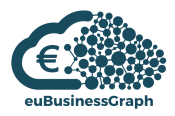

import html

```
# replace html encoded chars
s = html.unescape(s)
s = s.\text{replace}("", "").\text{replace}("", "").\text{replace}("", "") .replace("'", " ' ").replace('"', '"').replace('"', '"') \
 .replace('"', ' ').replace(".", " . ").replace(", ", " , ") \
      .replace("(", " ( ").replace(")", " ) ").replace("!", " ! ") \
     .replace("?", " ? ").replace("-", " - ").replace(";", " ") \
     \blacksquare.replace(":", "").replace("=", "").replace("*", "") \
     .replace("|", " ").replace("«/", " ").replace('[', '') \
      .replace(']', '')
# replace all whitespaces characters with a space
s = ' '.join(s.split())
# remove numbers (digits)
s = ''.join(filter(lambda c: not c.isdigit(), s))
# strip and lower
s = s.strip().lower()
```
#### **Figure 16: Pre-processing code example**

#### **Table 6: Pre-processing text examples**

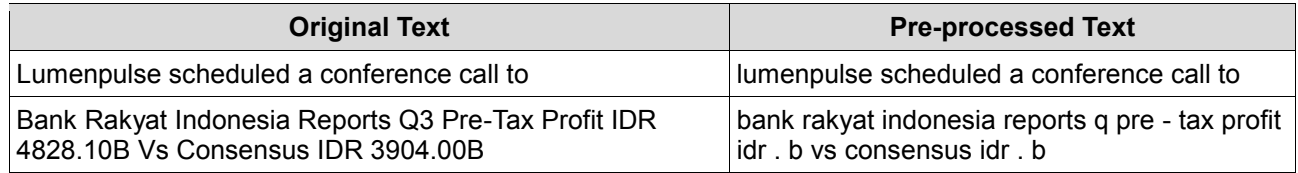

Table 6 demonstrates the examples of the original text and pre-processed text.

#### **Unsupervised representation of words**

Using both the text in our dataset and an additional corpus of news text from Even Registry, we created an unsupervised corpus of text (total: 7.8GB). We used the Continuous Bag-of-Words model [Mikolov et al.] to create 300-dimensional unsupervised representations (embeddings) of over 2.7M tokens using the fastText tool. The parameters used were the following: a vector size of 300, a word context of 7, a minimum count of 15, no subword information was used, 8 negative samples were used per example and we did 6 passes (epochs) over the training data.

#### **Supervised text classification**

Supervised text classification was performed using a Bag-of-Vectors (also known as Embedding Bag or Bag of Embeddings) neural network. First a context embedding is created by looking up the embeddings for the words (initialized to the previously described embeddings) in the given text and averaging them together. The context embedding is then fed into the classifier (a softmax layer) which produces a prediction for the label. During training we do backpropation to all layers (including the embeddings).

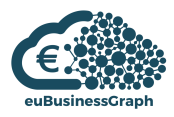

We trained our model on the training dataset for 20 epochs using Adam [Kingma and Ba] with a learning rate of 0.001. The algorithm was implemented using Keras<sup>8</sup> with the Tensorflow <sup>9</sup> backend.

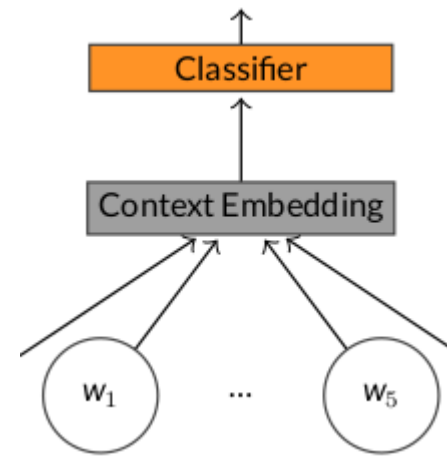

**Figure 17: Supervised text classification**

<span id="page-24-0"></span>Figure 17 presents a view on supervised text classification using context embeddings.

### **3.1.3.2 Results**

The results of event types identification are presented in Table 7.

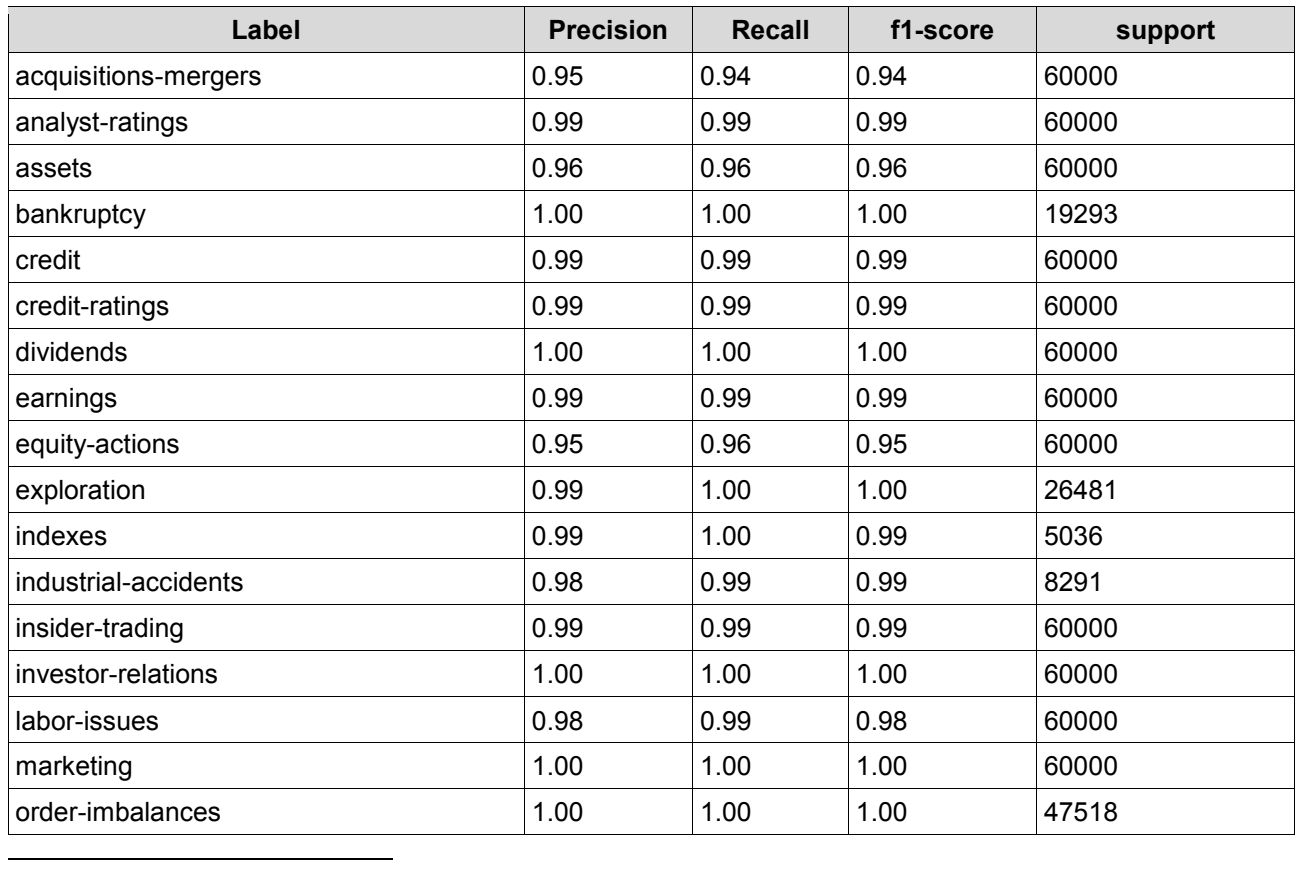

#### **Table 7: Results of event types identification**

<sup>8</sup> [http://keras.io](http://keras.io/)

<sup>9</sup> [https://www.tensorflow.org](https://www.tensorflow.org/)

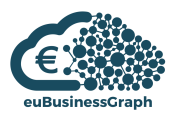

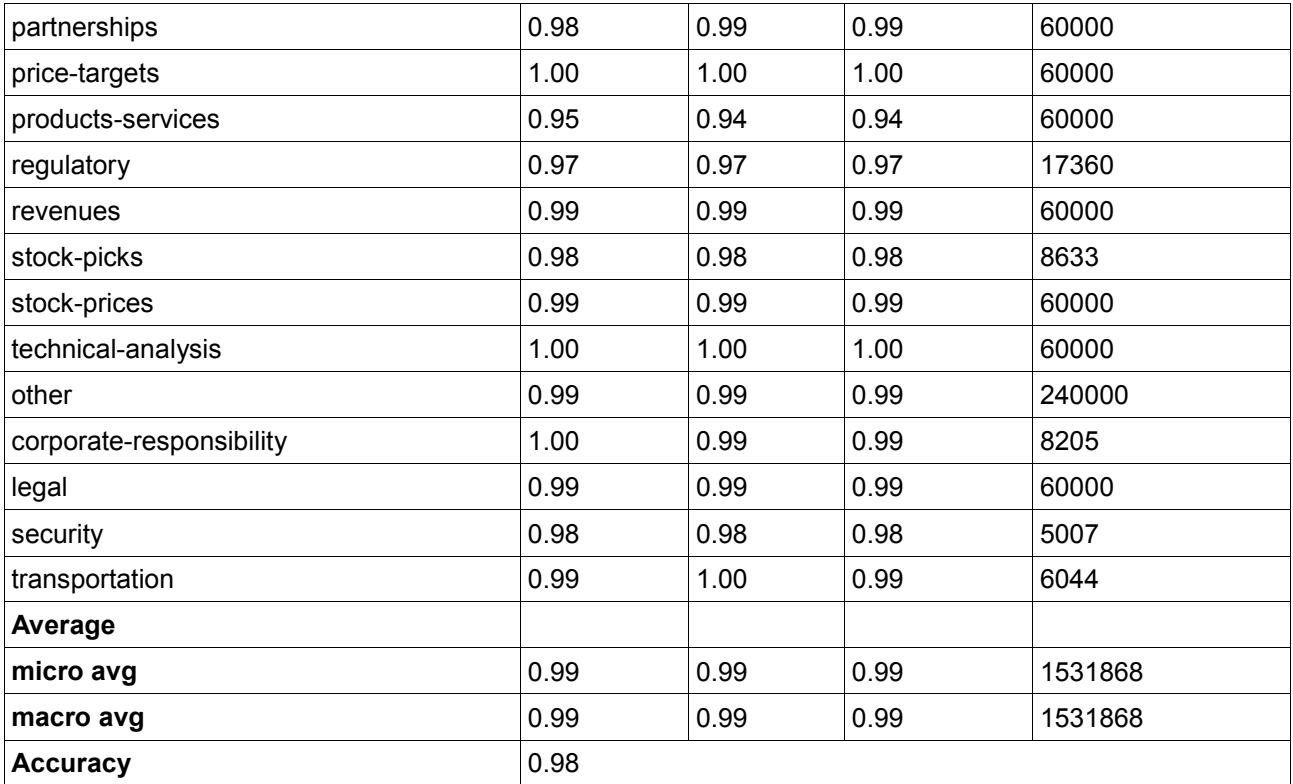

All results are obtained by evaluating the classifier on the test subset of the data.

## <span id="page-25-0"></span>**3.2 Relation extraction**

## <span id="page-25-1"></span>**3.2.1 Objectives**

The objective of relation extraction is obtaining relations between main business entities (people and organizations) based on Wikipedia concepts from textual data.

In this way, the business entity can be observed in time and generally expressed relations can be monitored and presented to the users.

Following that, in this section we describe the data sources used for relation extraction, the methodology for tracking business entities through time and present a tool providing visualizations obtained from the data.

## <span id="page-25-2"></span>**3.2.2 Data sources**

The relation extraction is based on Event Registry, and uses its events data as its main data source. The developed tool is seeded with approximately 5.7m events covering the range between January 2014 and July 2017. Each event consists of general information like title, event date and total article count and a list of concepts that characterize the event, which is split into entity concepts and non-entity concepts. Entity concepts are people, organizations, and locations related to the event. Whereas nonentity concepts represent abstract terms that define the topic of the event, like technology, education, and investment. Those concepts were extracted using JSI Wikifier, which is a service that enables semantic annotation of the textual data in different languages. In addition, each concept has a score that represents the relevancy of that concept to the event.

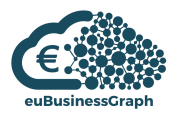

## <span id="page-26-0"></span>**3.2.3 Tracking business entities through time**

For the euBusinessGraph project we have developed a tool called "Relation Tracker" that tracks main business entities (people and organizations) within each topic through time. The main types of relations between the entities are detected and observed in time. The tool provides multiple ways of visualizing this information with different scales and durations. It uses events data from Event Registry as a source of information, with the aim of getting holistic insights about the searched topic.

### <span id="page-26-1"></span>**3.2.3.1 Methodology**

#### **Clustering and Formatting Data**

To process the data, events are first grouped into topics using a clustering algorithm. Each event is represented as a sparse vector of the non-entity concepts it has, with the weights equal to their scores in that event. The constant number of topics is set experimentally to be 80 clusters, in a balance between mixed clusters and repeated clusters.

Each cluster describes a set of events that fall under the same topic, whereas the centroid vector of each cluster represents the main characteristics of it. The names of the clusters were determined using a category classifier service from Event Registry, which uses DMOZ Taxonomy, that is used to classify texts and webpages into different categories. The text for each cluster was formed from the components of its centroid vector, taking into account their weights within the vector. The resulted cluster names range from technology and business to refugees and society, and clusters were exported as a JSON file for processing them in the visualization part.

#### **Choosing the Main Entities**

Under any topic, the top entities at each duration of time have to be chosen. At first, the concepts were filtered from outliers like publishers and news agencies. Then, an initial importance value has been set for each concept based on two parameters: the TF-IDF score of concept with respect to each event, and the number of articles each event contains. If we denote the set of events that occur in the interval of time *D* by *ED*, the number of articles that event *e* contains is *Ae*, the TF-IDF score of concept *c* at event *e* by *Sc,e*, then the importance value of each item with respect to the interval *D* is calculated by the formula:

$$
Imp_{init}(c)_D = \sum_{e \in E_D} S_{c,e} * \sum_{e \in E_D} A_e
$$
  
the has concept c  
e has concept c  
(1)

The TF-IDF function is used to give importance to the concept based on its relevance to the events, and the number of articles is used to give more importance to the events that have more articles talking about it, and hence, more importance to the concepts that it has. The product of summation of the two terms has been used rather than the summation of their product because of its computation efficiency while still producing good results. However, to prevent the case where all the chosen entities get nominated because of one or two big events (which results in a bias towards those few events), a modification to the importance value formula has been made by introducing another parameter, which is the links between concepts (whenever two concepts occur in the same event, there is a link between them). Each concept now affects negatively the other concepts it is linked to by an amount equal to the initial importance value divided by the number of neighbours. If we denote the set of neighbors of concept *c* during the interval of time *D* by  $N_{c,D}$ , then the negative importance value is defined by:

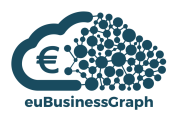

$$
Imp_{neg}(c)_D = \sum_{c' \in N_{c,D}} \frac{Imp_{init}(c')_D}{|N_{c',D}|}
$$
 (2)

The final score is just the initial importance value minus the negative importance value, which is then used to sort and nominate the top entities.

$$
Imp_{final}(c)_D = Imp_{init}(c)_D - Imp_{neg}(c)_D
$$
 (3)

#### **Detecting the Characteristics of Relationship**

The main goal is to model the relationship between any two entities through a vector of words where two entities are collocated. Since the relationship between two entities at any given time is based on the shared events between them, and each event is characterized by a set of concepts, those concepts specifically the abstract or the non-entity concepts - were used to characterize such relationships. For each pair, all the **non-entity concepts** from the shared events between them were aggregated, and each one of them was assigned a value based on the number of events it is mentioned in and its score in those events. Those concepts were sorted and ranked depending on their values, and the top ones were chosen as the main features of the relationship.

In addition, the values of the non-entity concepts were used to rank the shared events and extract the most descriptive ones. In the ranking procedure, each event was given a value equal to the aggregated values of all non-entity concepts it has.

To summarize the set of characteristics, DMOZ category classifier has been used again in a similar way to what has been done in determining the names of the clusters. These categories were used to label the relationship between the entities, indicating the main topic of the shared events between them.

### <span id="page-27-0"></span>**3.2.3.2 Visualizing results**

To access a topic, a search bar is provided to select among the list of extracted topics from clustering step. Once the user selects a topic, a default date is chosen and a network graph is shown explaining the topic.

| <b>Cluster Selection</b>                   |                                                  |  |  |  |  |
|--------------------------------------------|--------------------------------------------------|--|--|--|--|
| Network Graph<br>Tag Cloud<br>Stream Graph | <b>Graph Options</b><br>Entity Summary           |  |  |  |  |
|                                            | Max N.nodes to track 10<br>Min N.events per link |  |  |  |  |
|                                            | <b>Update Graph!</b>                             |  |  |  |  |
|                                            | <b>Fixing Entities</b>                           |  |  |  |  |
|                                            | <b>Entity Selection</b>                          |  |  |  |  |
|                                            | Only those entities<br>Track!                    |  |  |  |  |
|                                            |                                                  |  |  |  |  |
|                                            |                                                  |  |  |  |  |
|                                            |                                                  |  |  |  |  |

**Figure 18: Main interface of Relation Tracker**

Figure 18 presents the main interface of the tool, with the cluster selection tab at the top.

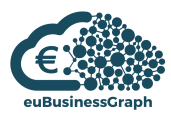

#### **Characteristics of the Main Graph**

Since the tool's main goal is to show the top entities and their relations, the network graph is the best choice for this matter. Following that, an interactive network graph has been built, which has the following features:

- The main entities within that topic at the selected interval of time are represented by the vertices of the graph.
- The size of the vertices reflects the importance value of each entity, scaled to a suitable ratio to fit in the canvas.
- The colors represent the type of the entity, whether it is a person (red) or an organization (blue).
- The links between the entities represent the existence of shared events in that interval of time between them under that topic, and hence indicating some form of relations. The thickness of the links is proportional to the number of shared events, whereas the labels are the ones calculated in previous section.

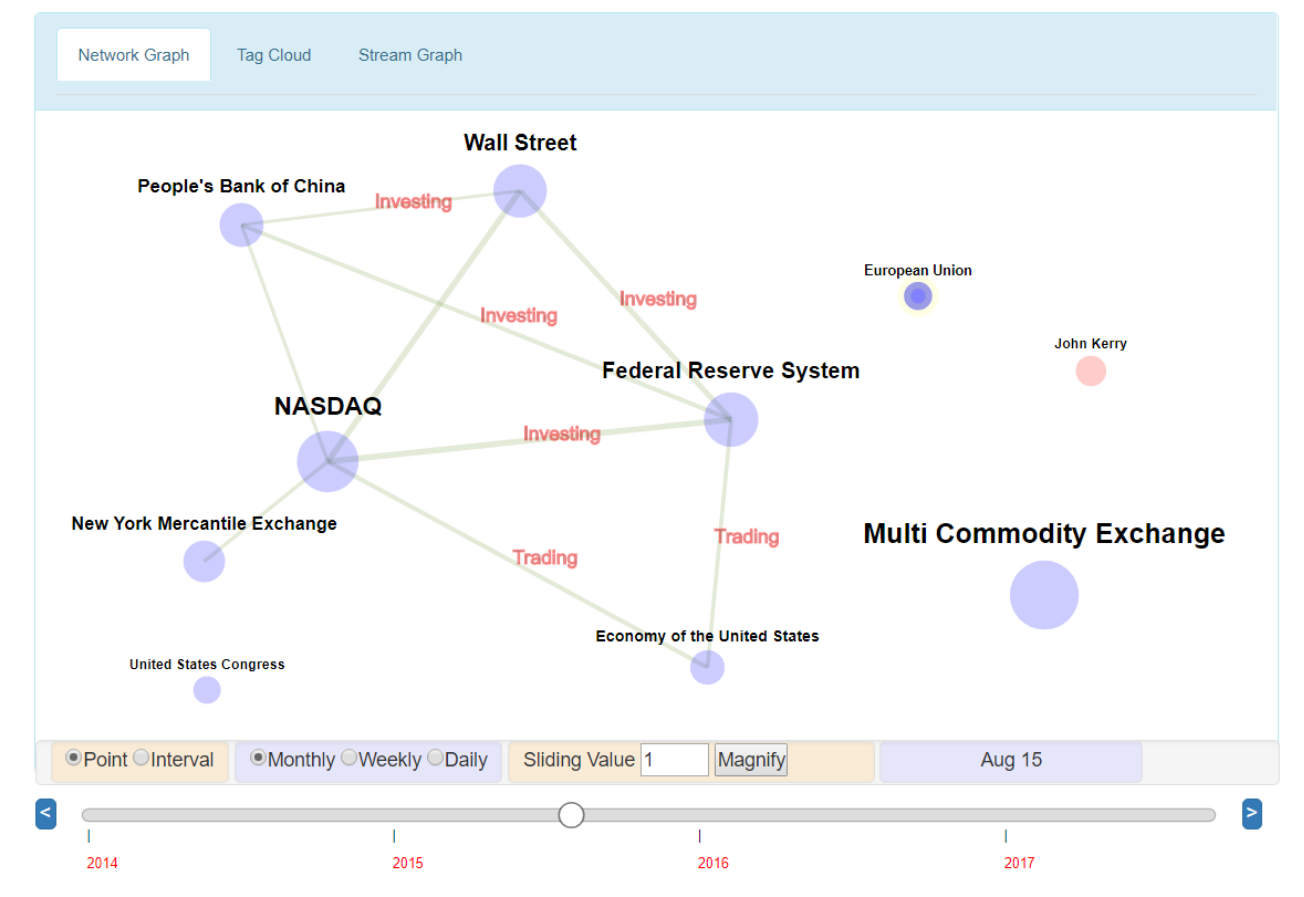

**Figure 19: Top people and organization in August 2015 and their relations under the business topic.**

Figure 19 presents top people and organizations with relevant relations in Aug 2015 found among business news.

#### **Main Functionality**

As the tool is concerned about tracking the changes with time, the graph is supported with a slide bar that allows the user to choose from the dates where there is at least one event occurred with respect to the selected topic. Different scales for moving dates are also provided; the user can choose to move

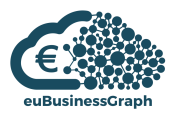

day by day, week by week, or month by month and see the changes accordingly. In addition, the user can choose a specific interval of time, and track how the entities and their relations are changing when the interval moves slightly with respect to its length. An interval magnifier is also given if the user wants to get a closer look at the changes that happen in a small interval.

Apart from the top entities, a user can select a specific entity and track how it's interacting with the top entities of a certain topic, or select a set of entities and track their interactions among those set only.

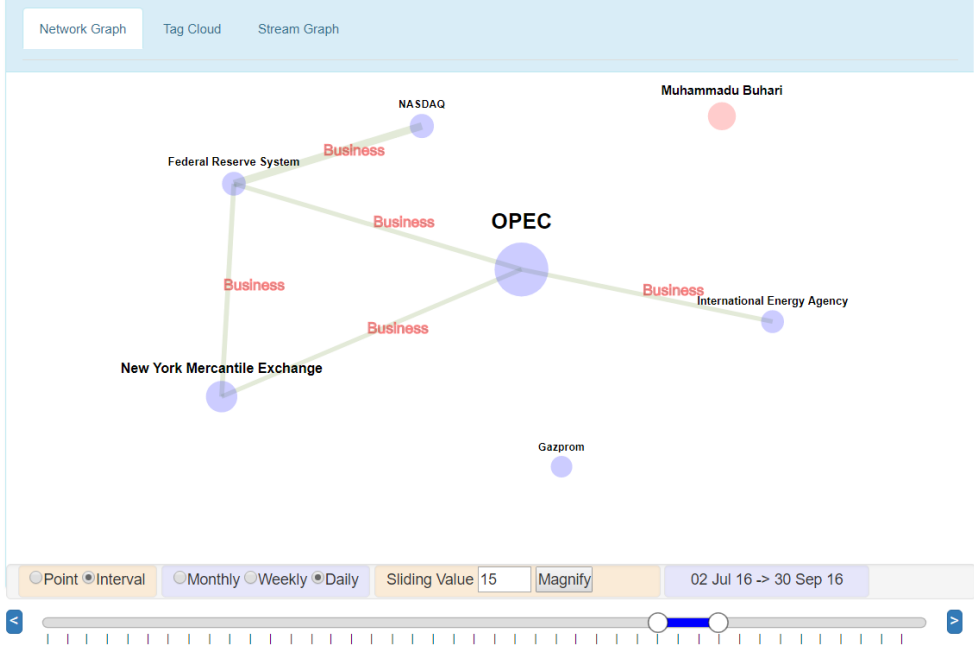

**Figure 20: Top entities for the third quarter of 2016 under the energy topic.**

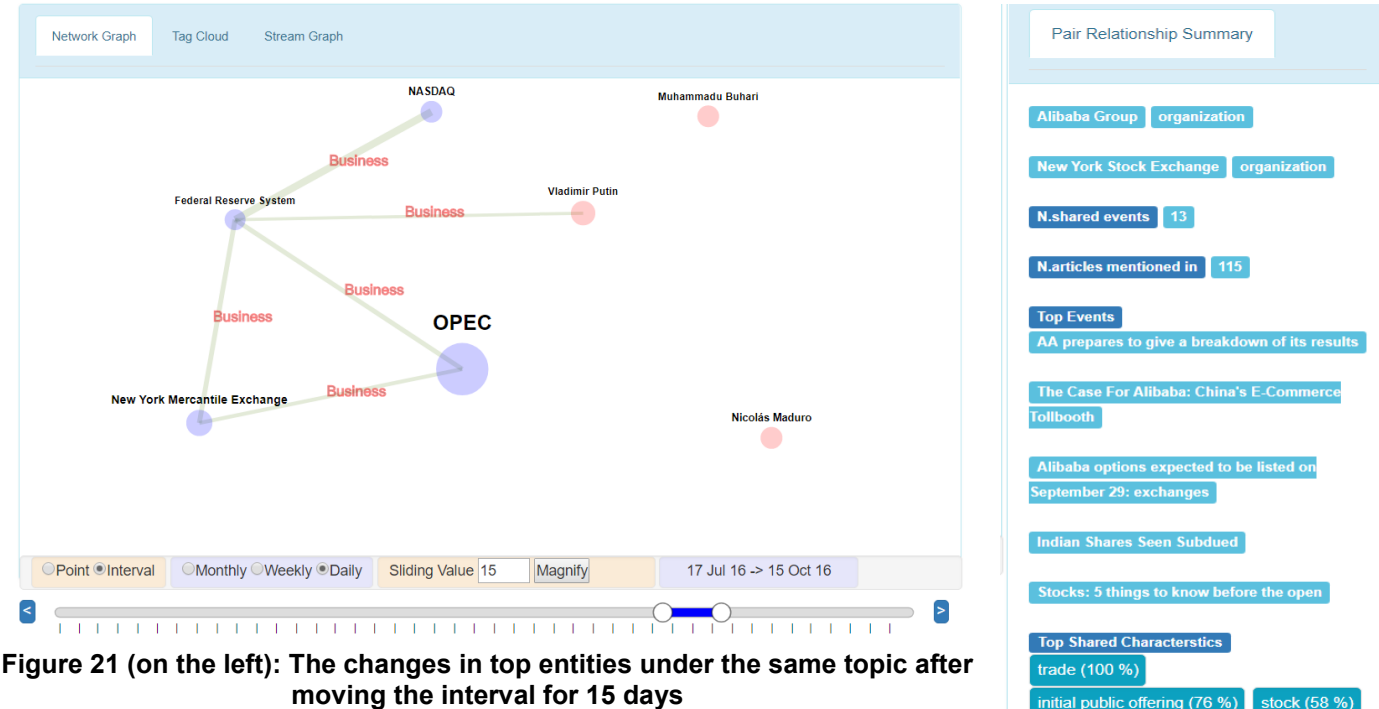

**Figure 22 (on the right): Relationship summary about Alibaba Group and New York stock exchange in September 2015 under the business topic.**

company  $(55\%)$  investor  $(53\%)$ market (51 %) e-commerce (41 %) price  $(40\%)$  stocks  $(36\%)$ 

sales (21 %)

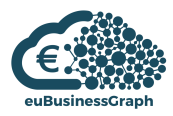

An example illustrating that can be seen in Figure 20 and 21. In Figure 20, we see the top 7 entities under the energy topic in the third quarter of 2016. When the interval is moved by 15 days, we notice that some of the entities disappear, like "Gazprom" and "Internal Energy Agency", indicating that they are no longer among the top 7 entities, whereas "Vladimir Putin" and "Nicolás Maduro" entities emerges and "Vladimir Putin" is connected with "Federal Reserve System" indicating a shared events between them. The change in size indicates the change in the importance value of each one, while Business is the general theme among all labels.

#### **Displaying Relation Information**

Whenever the user selects a pair of entities, detailed information about their relationship in the selected interval of time is given, such as the number of shared events and articles, along with the top events both concepts were mentioned in. Also, the top shared characteristics that shape the relationship between them at this period is shown and sorted by percentage of importance.

As seen in Figure 22; when selecting "Alibaba Group" and "New York stock exchange" under the business topic in September 2015, we see a list of the top events that involve both of them during this period. We see also that the relationship between them is mainly about IPO of Alibaba group that happened in September that year and the company's prices in the stock market, as it can be understood from the top events and top shared characteristics.

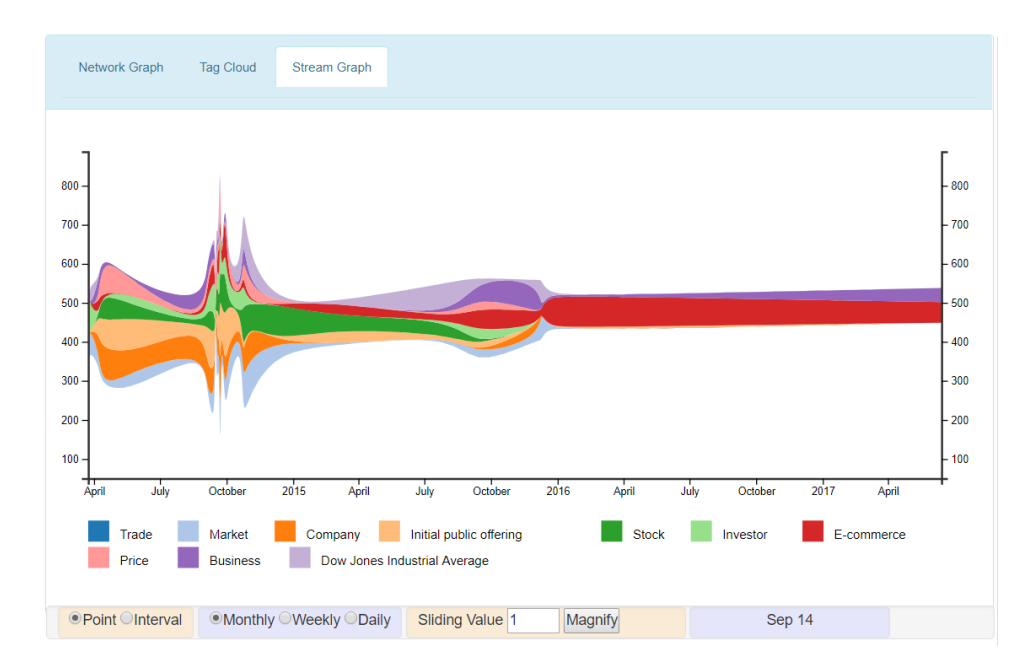

#### **Figure 23: Stream graph showing how the effect of the main features on the relationship between Alibaba Group and New York stock exchange is changing through time.**

To illustrate how the importance of those top features with respect to the relationship is changing through time, a stream graph is used as shown in Figure 23. A spike in the graph can be detected at September 2014 when the IPO happened.

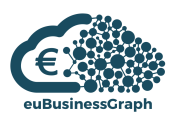

| Network Graph<br><b>Tag Cloud</b><br><b>Stream Graph</b>                                                                                                    |
|----------------------------------------------------------------------------------------------------|
| specification (technical standard) private company limited by shares<br>statistical significance<br>holding company<br>statistical significance<br>h<br>short film<br>triple (baseball) upcoming<br>comes year-to-date opening act<br>billionaire<br>broker<br>all) upcouring plateau policy sustain nomeação stockbroker<br>spiked (magazine) chicago board options exchange accountancy<br>interest rate cash bank favor isochrony<br>billionaire<br>nasdaq composite examen artium listing<br>area assault industry expected value<br>the tape $\tilde{ }$<br>$\frac{\text{company}}{\text{stock}}$<br>funding<br>mortgage loan<br>pending<br>investor<br>тек<br>стабилизатор<br>dow jones industrial average<br>appetite income<br>te income price fee technology<br>world trade (sports) business<br>stocks market stock exchange<br>country<br>the charts voting s&p 500 trade economy int<br>the market (tv series) ownership<br>contract<br>the market (tv series) where the series working seedback futures contract $\frac{1}{2}$ and $\frac{1}{2}$ and $\frac{1}{2}$ and $\frac{1}{2}$ and $\frac{1}{2}$ and $\frac{1}{2}$ and $\frac{1}{2}$ and $\frac{1}{2}$ and $\frac{1}{2}$ and $\frac{1}{2}$ and $\frac{1}{2}$<br>review speculation<br>e-commerce margin (finance)<br>subroutine underwriting wealth insurance asian supermarket press release meeting<br>demand average interest economic growth weighted arithmetic mean<br>performing arts criteria (band) katharevousa public inclusion share price<br>share price<br>criteria (band)<br>telephone exchange index (economics) exchange-traded fund generating set of a group<br>spokesperson indiana's 2nd congressional district familiar spirit |
| O Point Cinterval CMonthly CWeekly CDaily<br>Sliding Value 1<br>Sep 14<br><b>Magnify</b>                                                                                                    |

**Figure 24: Tag cloud illustrating a general view about all the characteristics that affects the relationship between Alibaba Group and New York stock exchange under the business topic.**

Also, the set of all characteristics that affect the relationship is visualized in a tag cloud to give a big picture about it. Figure 24 shows the tag cloud of the same relationship mentioned above.

## <span id="page-31-0"></span>**3.3 euBusinessGraph event types and relation extraction tools and services**

Data in Event Registry can be accessed through the web interface or directly through the available API. In order to access data in Event Registry an API key is required. Accessing data through the API can be done by issuing HTTP GET requests with specific parameters.

Event Registry API and services for event categorization are described in euBusinessGraph D3.4. Accessing data through the API can be done by issuing HTTP GET requests with specific parameters. The resulted methodology of business type event identification is planned to be incorporated in Event Registry – in this way, it would be possible to obtain business event types within Event Registry API.

The "Relation Tracker" tool is currently accessible on the following website:

#### **http://connection.ijs.si**

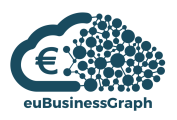

## <span id="page-32-0"></span>**4 Cross-lingual/multilingual data management application in euBusinessGraph business cases**

This section in detail describes data management application in euBusinessGraph business cases. In particular, the cross-linguality and multilinguality aspects from Data journalist product from DW and Atoka+ product from SDATI are discussed below.

## <span id="page-32-1"></span>**4.1 DJP: Data Journalism Product**

## <span id="page-32-2"></span>**4.1.1 Objectives**

The objectives of the data journalism Screener product<sup>10</sup> from DW business case are related to the main tasks addressed by modern journalists. In particular, Screener tool allows journalists to find valuable information, to monitor and publish business related data.

An important feature of data journalism product is the possibility of obtaining and monitoring information in different languages. For instance, the journalist is able to find, fact-check and view the company data along with business related news from Event Registry tool described above.

Consequently, the Screener tool covers the following cross-lingual and multilingual aims:

- Find information related to a company in news feeds from international publishers, filter by source and by language.
- Detect cross-lingual news events around a specific company name.
- Set alerts to automatically get multilingual news articles for one or more companies.

### <span id="page-32-3"></span>**4.1.2 Data sources**

The Screener Tool news search is based on Event Registry system that enables cross-lingual and multilingual news tracking and analysis, event identification and observation. The number of collected articles ranges between 100.000 and 200.000 articles per day. The collected articles are in various languages. Most represented languages are English (50% of all articles), German (10%), Spanish (8%) and Chinese (5%). More details about Event Registry can be found in Section 3 (Company related event and relation extraction) of this deliverable.

## <span id="page-32-4"></span>**4.1.3 Functionalities**

Overall, the Screener Tool supports the following features:

- Company related search across multiple company registration and news data.
- Monitoring of company news with alerts.
- Template-based creation of associated digital content items.
- Company name identification support.
- Direct access to wider data sources and tools.

1

<sup>10</sup> [http://screenertool.com](http://screenertool.com/)

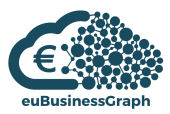

## Select articles for your news collection

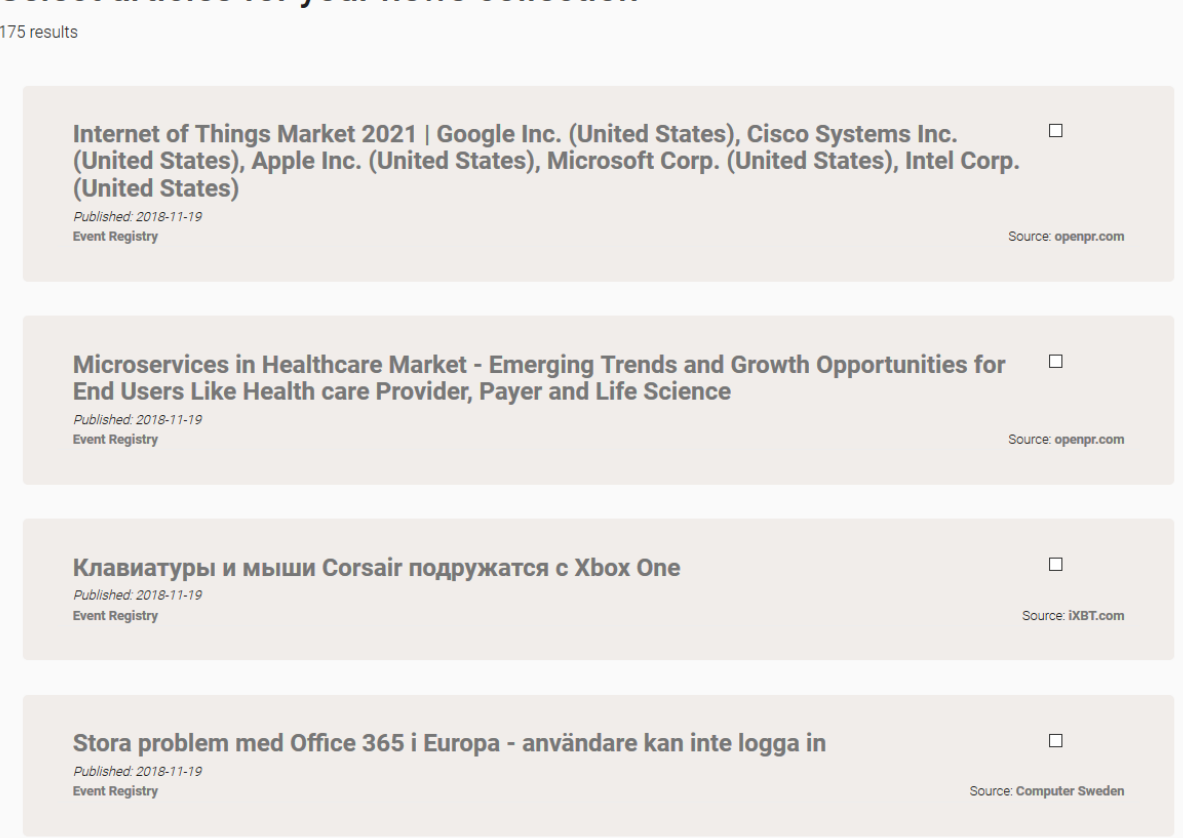

#### **Figure 25: Screener tool: find news by keyword**

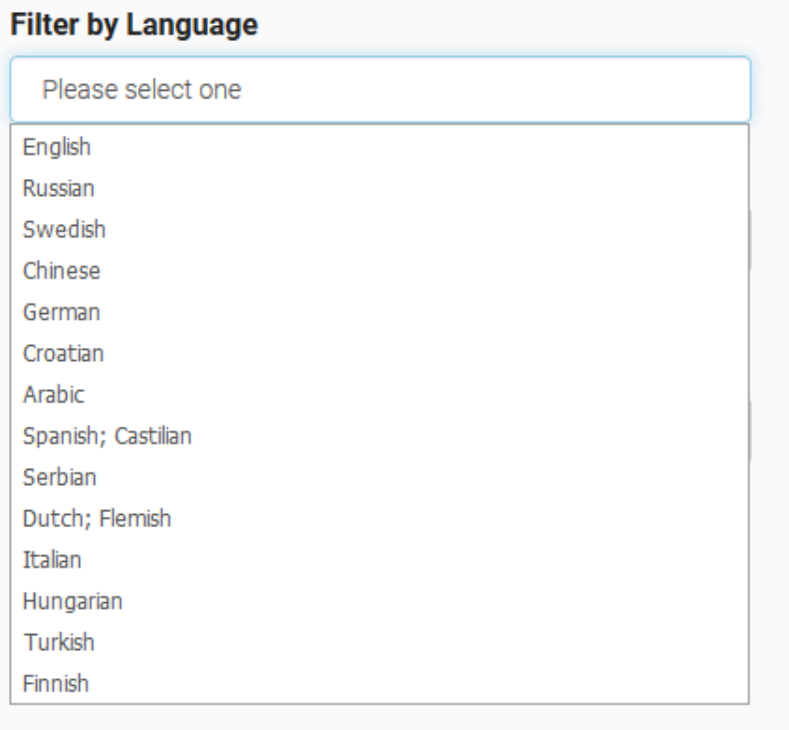

#### **Figure 26: Screener tool: filter by language**

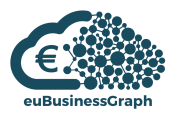

Figure 25 demonstrates the functionalities related to the multilingual news search, while the list sample of available languages for filtering is provided at Figure 26.

## <span id="page-34-0"></span>**4.2 Atoka+**

## <span id="page-34-1"></span>**4.2.1 Objectives**

Atoka<sup>11</sup> aggregates business information from official and unofficial sources and presents all this data through a uniform interface. Atoka+ is the business case of SDATI in the euBusinessGraph project and is about extending the Atoka product to work in new jurisdictions, namely the United Kingdom and Norway.

Extending Atoka to a new jurisdiction implies on the one hand work to integrate new data sources, normalising and curating data, and on the other hand extending automatic analysis tools that operate on unstructured texts to annotate these texts with business-related entities (i.e., companies and company officers).

In particular, Atoka builds a company-centric news stream that is presented to the user as one of the dimensions that they can explore. Through this functionality, users can get up-to-date information about what a particular company is doing to complement the official information from the business registers that is, by its own nature, more static.

The company-centric news stream requires the following cross-lingual/multilingual features to be implemented:

- Annotation of long texts (e.g., news articles) from several sources in several languages.
- Detection of news articles that depict the same underlying newsworthy event.

### <span id="page-34-2"></span>**4.2.2 Data sources**

Similarly to DW's Screener Tool (see Section 4.1), Atoka builds company-centric news streams linking company instances in the business graph with annotated news items from Event Registry on the UK and Norwegian jurisdictions to leverage its multilingual annotation capabilities.

## <span id="page-34-3"></span>**4.2.3 Functionalities**

Company-centric news streams are implemented in Atoka to closely follow an existing implementation that already is offered for companies in the Italian jurisdiction. The user selects a company that is of interest and Atoka presents several topics that organise all the information available for the company selected.

1

<sup>11</sup> Atoka — <https://atoka.io/>

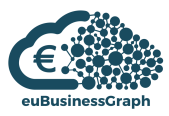

| Company operative since 1970<br>Emi Harmonies Limited<br>$\Gamma$ | Add to a list                       |                                                               |                                             |                                                             |
|-------------------------------------------------------------------|-------------------------------------|---------------------------------------------------------------|---------------------------------------------|-------------------------------------------------------------|
| Overview                                                          | <b>Guarantee Fund</b><br>$\bullet$  | Age                                                           | <b>News</b>                                 | Download                                                    |
| News (53)                                                         |                                     |                                                               |                                             | Company PDF                                                 |
| Locations (1)                                                     |                                     | 48 years                                                      | 501                                         | Socials                                                     |
| Contacts (0)                                                      |                                     |                                                               |                                             | Atoka does not know any social<br>account for this company. |
| People (2)                                                        |                                     |                                                               |                                             | Contacts                                                    |
| Socials (0)                                                       |                                     | since 1970/01/19                                              | Read more >                                 | Atoka does not know any contact                             |
| Financials (0)                                                    | Legal name<br>EMI HARMONIES LIMITED | <b>Activity Status</b><br>Active                              | Headquarters<br>30 GOLDEN SQUARE LONDON W1F | of this company                                             |
| Shares (0)                                                        | <b>Companies House</b>              | Prevalent sector                                              | 9LD                                         | <b>Directors</b>                                            |
| Network                                                           | 00970422<br>Vat ID                  | SIC - 58110: Book publishing<br>NACE - 58.11: Book publishing |                                             | <b>Mr Francis Crimmins</b><br>Director: Executive           |
|                                                                   |                                     | Company type                                                  |                                             | (Director)                                                  |
| Public Tenders (0)                                                | Tax ID                              | Private Limited Company                                       |                                             | Read more >                                                 |

**Figure 27: Example Company Overview Page in Atoka**

<span id="page-35-0"></span>[Figure 27](#page-35-0) shows an example in which all the available information can be seen.

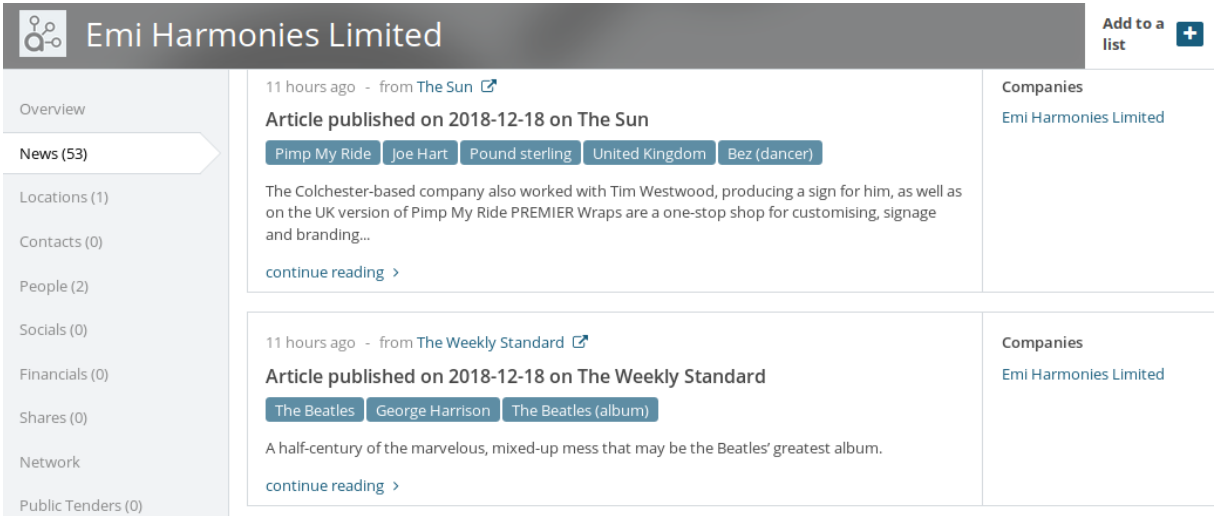

**Figure 28: Company-centric news stream functionality**

<span id="page-35-1"></span>One of the topics, labelled "News", presents the user with the latest news articles in which the company is mentioned. [Figure 28](#page-35-1) shows an example news stream.

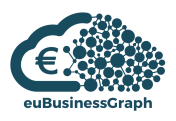

## <span id="page-36-0"></span>**5 Updates to the euBusinessGraph Semantic Model (Ontology)**

This section describes in detail the updates to the euBusinessGraph Common Semantic Model<sup>12</sup> since the first release, including important remarks regarding the use of the semantic model to onboard the data coming from the different data providers. Additionally, the section presents work done to address cross-lingual and multi-lingual challenges that arise from the task of integrating data from these different data providers.

## <span id="page-36-1"></span>**5.1 Company data model**

The work described in this section is a continuation of the work related to the first release of the **common semantic model**, presented in Deliverable D2.1 "System of identifiers, Ontologies and Vocabularies".

The first release of the common semantic model focused on representing company attributes sourced from different national business registers as well as information that is constantly gathered from the corporate web and maintained by the companies themselves. As such, the goal was to represent companies and their attributes in a consistent way, addressing the challenge of combining several representations of company entities as sourced from the different data providers.

Special attention was given to the representation of company identifiers that are fundamental to model company links in the graph and also to connect the graph to external sources. Work was done to represent not only the identifiers but also their properties in aspects such as uniqueness, immutability and official character in the issuing jurisdiction. Finally, the issuing authorities and rules were also modelled including rules for validation of identifier instances.

In this deliverable, we build on the previous work and describe the second release of the common semantic model that can be summarised as follows:

- Datasets and dataset partitions to describe what entities are present in a dataset, which attributes are included and jurisdictions that are covered, and
- Company officers and the nature of the relationships with the companies they work for.

## <span id="page-36-2"></span>**5.1.1 Datasets**

1

Dataset modelling is a key concern of the euBusinessGraph project. Data providers contribute subsets of their datasets, offering different properties and covering different jurisdictions. An analysis of the dataset offerings from the data providers established the need to cover the following requirements:

- Aggregating company datasets from various providers.
- Advertising dataset partitions: by jurisdiction, covered fields and others.
- Describing the different subsets that come from different data providers.
- Describing internal dataset structure and content (e.g. number of companies per jurisdiction).
- Describing rich dataset metadata such as source, publisher, dates and license.

euBusinessGraph data consumers need to know how many companies are included in a dataset, from which jurisdictions, and what depth of data is included (e.g., which properties, addresses with what geographic resolution). Consequently, there is a need to express both metadata about the dataset itself, and fine-grained statistics about the content of a dataset. Examples include:

- Publisher, source, last modified, license, home page, download distribution.
- Subset description per provider.
- Subset description by kind of entity (e.g., Companies versus Addresses), field coverage (e.g., which fields are included in which subsets), entity characteristics (e.g. Italian companies, Startups, Startups in Italy).

<sup>12</sup> EBG Common Semantic Model[: https://docs.google.com/document/d/1dhMOTlIOC6dOK\\_jksJRX0CB-GIRoiYY6fWtCnZArUhU/](https://docs.google.com/document/d/1dhMOTlIOC6dOK_jksJRX0CB-GIRoiYY6fWtCnZArUhU/)

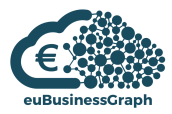

Count of entities in a dataset or subset.

After researching numerous dataset description ontologies, we settled on using VOID with some extensions. VOID describes RDF datasets in terms of entities, property/class partitions and number of triples, among others. Although the original datasets by most providers are not in RDF, parts of datasets that are aggregated in euBusinessGraph are, making the case for the applicability of VOID.

We find it useful to describe the kinds of entities and available characteristics using URLs rather than strings. In this way we harmonise properties across providers, can include extra linked information about them, reuse definitions from other ontologies, and are prepared to capture them in RDF when the opportunity arises.

### <span id="page-37-0"></span>**5.1.1.1 Dataset hierarchy**

euBusinessGraph aggregates data from several data providers. These data providers select parts of their datasets to share with the project. To represent this dataset polyhierarchy, we use the void:subset relation as follows:

- Each provider describes their full dataset (e.g., <dataset/OCORP>, the full OCORP dataset), and the respective subset provided to EBG (e.g., <dataset/OCORP/EBG>). The full dataset may include parts that are not provided to EBG and are only "advertised" in the EBG marketplace application.
- The EBG dataset (<dataset/EBG>) points to all subsets it aggregates from different providers (e.g., <dataset/OCORP/EBG>, <dataset/SDATI/EBG>, <dataset/BRC>, <dataset/ONTO>). Since the last two in the example list are fully provided to EBG, there is no need to describe subsets (e.g., see <dataset/ONTO/EBG>).

For each dataset we specify:

- dct:publisher
- dct:type to indicate the kind of dataset:
	- o <dataset/type/provider>: a provider dataset.
	- o <dataset/type/provided-to-EBG>: subset provided to EBG.
	- o <dataset/type/EBG>: the root EBG dataset (aggregation).
	- o <dataset/type/partition>: describes a jurisdiction and property partition.

Each dataset must specify a dct:license.

A dataset covers one or more jurisdictions. A void:subset is created for each jurisdiction, proceeding in the same way even if there is only one subset in the jurisdiction for uniformity reasons.

Examples:

- <dataset/OCORP> includes <dataset/OCORP/UK>, <dataset/OCORP/HR> and so on.
- <dataset/ONTO> includes only <dataset/ONTO/BG>.

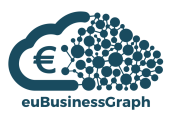

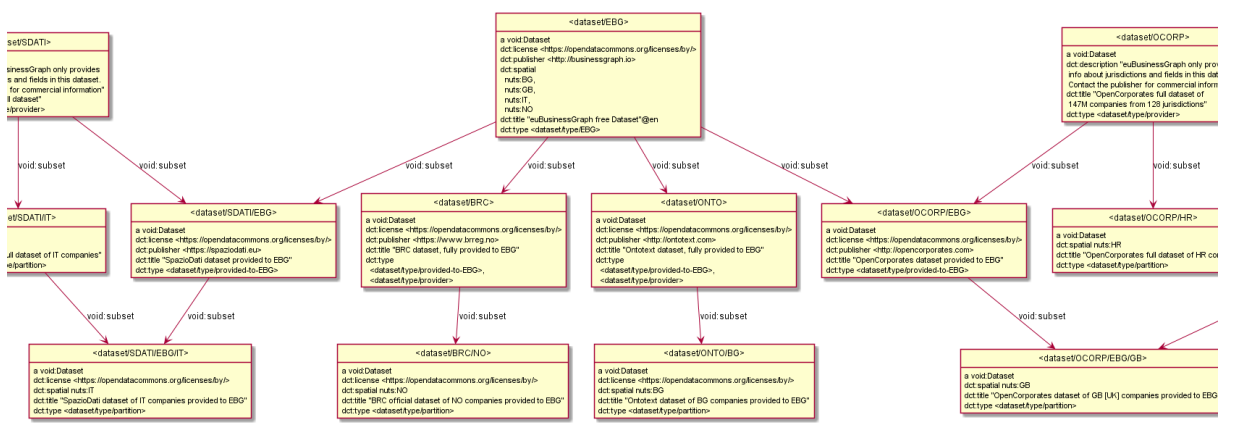

**Figure 29: The EBG Dataset Polyhierarchy**

<span id="page-38-2"></span>[Figure 29](#page-38-2) shows the EBG dataset polyhierarchy with dataset partitions shared by each of the data providers alongside additional partitions. In this example OCORP has 2 datasets (<dataset/OCORP/GB> and <dataset/OCORP/HR>) of which only the first is provided to EBG (<dataset/OCORP/GB>) and not in the full breadth of the available data. For this reason, a separate description is required. SDATI also describes 2 datasets of which only <dataset/SDATI/EBG/IT> is provided to EBG. For ONTO and BRC the figure describes one dataset each, which are fully provided to EBG.

## <span id="page-38-0"></span>**5.1.1.2 Dataset sources**

When a data provider describes a dataset, it is important to indicate the sources that are used to produce it. To this end the model present two levels of representation:

- A *brief* style using dct:source, without distinguishing the nature of the source.
- Further description of source details using ebg:WebResource.

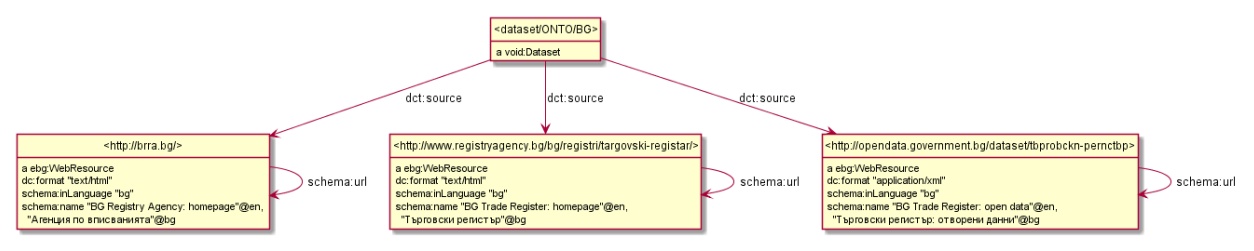

**Figure 30: The <dataset/ONTO/BG> dataset and its sources**

<span id="page-38-3"></span>In [Figure 30,](#page-38-3) both representations are used to describe sources for the <dataset/ONTO/BG> dataset, which include:

- [http://brra.bg:](http://brra.bg/) Registry Agency.
- [http://www.registryagency.bg/bg/registri/targovski-registar:](http://www.registryagency.bg/bg/registri/targovski-registar) Trade Register home page.
- [http://opendata.government.bg/dataset/tbprobckn-pernctbp:](http://opendata.government.bg/dataset/tbprobckn-pernctbp) Trade Register open data.

Note that we have used the actual web URLs as node URLs, and also put them in schema:url, expressed as a self-link.

### <span id="page-38-1"></span>**5.1.1.3 Dataset partitions**

Describing the internal structure of datasets presents endless opportunities. Here we present a number of typical examples that is by no means exhaustive.

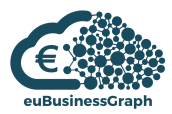

For the following examples we resort to *partitions*, that is, subsets of a dataset constructed in specific ways, using blank nodes to represent each partition and dct:type <dataset/partition> to distinguish them from other kinds of datasets (e.g., a downloadable).

We use the following mechanisms:

- To specify the **jurisdictions** that a dataset covers, we use dct:spatial with a NUTS node for European countries (e.g., nuts:IT for Italy) or a literal in other cases (e.g., "US-CA" California). Literals are also useful to describe subsets covering only a province (e.g., nuts:ITH31 Verona).
- To specify the **number** of core entities (e.g., companies) included in a dataset, we use void:entities.
- To describe several **kinds of entities** we use void:classPartition with void:class giving the entity class, and void:entities to provide the number.
- To specify **properties** (features) included in a dataset, we use void:propertyPartition with void:property listing all relevant properties. This specifies the dataset has at least some triples using each of those properties. Although void: suggests to use only one void:property per partition, we allow multiple uses to simplify the representation. No claim is implied that every entity in the dataset has all these properties. A superset should list the union of properties included in its subsets (and may list more, if the subsets don't partition it in full).
- To specify the **number of statements with given property**, we use void:propertyPartition with void:property specifying the prop, and void:triples giving the number of statements. If we need to count several specific properties, we need to use several propertyPartitons, with one void:property per partition.

[Figure 31](#page-40-0) shows:

- Total number of companies (main entities) in the overall EBG dataset (<dataset>), its provided subsets (e.g., <dataset/ONTO>, <dataset/OCORP/EBG), as well as provider datasets (e.g., <dataset/OCORP>, <dataset/OCORP/GB>).
- Number of entities per class: <dataset/companies> (rov:RegisteredOrganization) as main entity, and optionally <dataset/persons> (schema:Person), <dataset/addresses> (locn:Address) as subsidiary entities.
- Spatial coverage (jurisdictions) of the overall EBG dataset (e.g., nuts:BG, nuts:GB, nuts:IT, nuts:NO), its subsets and provider datasets. We show only two for <dataset/OCORP> (nuts:GB, nuts:HR) but in fact there are more.

Features included in each dataset and/or subset can also be seen. Some examples follow:

- <dataset/OCORP/EBG> includes ebg:orgTypeText (legal form free text), locn:adminUnitL1 (address country), locn:fullAddres (address free text).
- <dataset/EBG> includes also rov:orgType (legal form nomenclature), locn:adminUnitL2, ebg:adminUnitL3, ebg:adminUnitL4 (administrative place hierarchy), locn:postName, locn:thoroughfare, locn:postCode (address fields). This wider set of features comes from various subsets: there is no implication that all entities have these features.
- <dataset/SDATI/IT> includes specific Boolean properties ebg:isStartup, ebg:isStateOwned, ebg:isPubliclyTraded, which are not provided to the EBG dataset.
- We use the fact that void:propertyPartition is a sub-property of void:subset thus compatible with it, and use the same node to express both jurisdiction and property partition, connecting that node by both void:propertyPartition and void:subset to the main dataset.

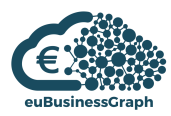

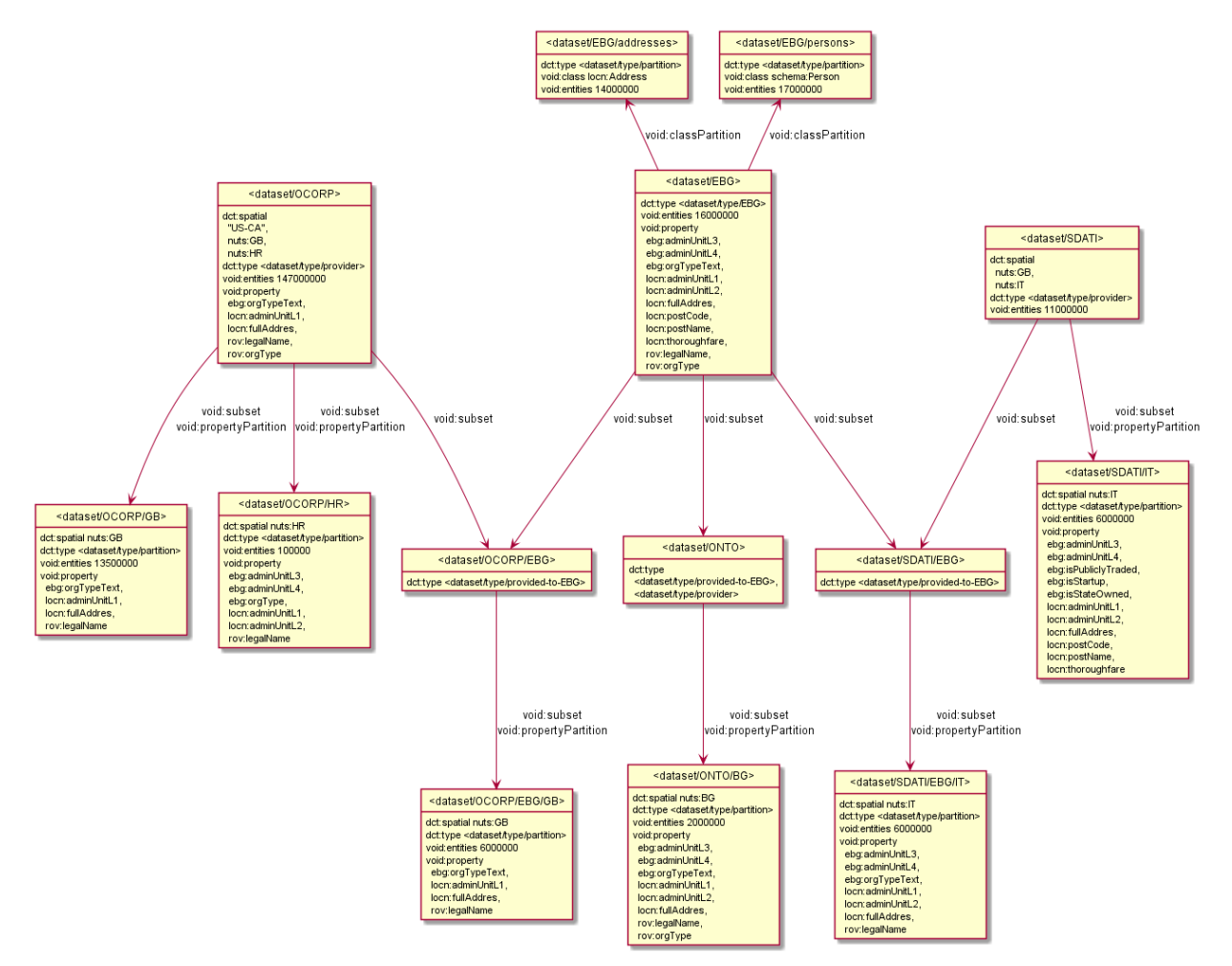

**Figure 31: EBG Dataset Partitions**

<span id="page-40-0"></span>Finally, we introduce one extension of void: from the VOID-ext (vext:) ontology that lets us specify the number of statements with given property and object. In such cases we use void:propertyPartition and then vext:objectPartition.

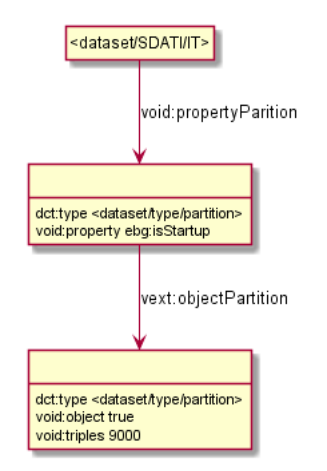

**Figure 32: Using [void:] and [vext:] to specify number of statements with given property and object**

<span id="page-40-1"></span>[Figure](#page-40-1) 32 shows <dataset//SDATI/IT> including 9k startup companies. We could use similar mechanisms to express even more complex combinations (e.g., "number of startup companies in the province of Verona" or what exact properties are provided for these companies).

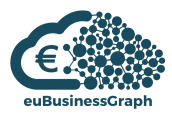

## <span id="page-41-0"></span>**5.1.1.4 Dataset metadata**

Well-described datasets are easier to discover and use by consumers. To this end, the semantic model makes use of void: descriptive properties that include but are not restricted to:

- dct:type, dct:license, dct:publisher as described in the previous ["Dataset hierarchy"](#page-37-0) subsection.
- dct:creator: possibly being the same as dct:publisher or another party who helped with creating the data.
- Source info as described in ["Dataset sources"](#page-38-0).
- Statistical/partition info as described in ["Dataset partitions"](#page-38-1).
- dct:title: name (mandatory).
- dct:description: description (optional).
- dct:subject: topic of the dataset (e.g., "companies"). We express it using several LOD resources:
	- o <http://dbpedia.org/resource/Company>
	- o <https://www.wikidata.org/entity/Q783794>
	- o <http://vocab.getty.edu/aat/300160084>
	- o <http://eurovoc.europa.eu/4189>
- dct:date: dataset date. If more specific dates are desired: dct:created (creation), dct:published (publication), dct:modified (last update of the underlying data).
- dct:accrualPeriodicity: how often the dataset is updated.
- foaf:homepage, foaf:page: homepage or another web page describing the dataset.
- void: sparglEndpoint: SPARQL endpoint that can be used to query the dataset. Subsets are assumed to be accessible from the same one.
- void:dataDump: to associate and describe dumps in various formats.
- void:exampleResource: to describe examples of core entities in the dataset.
- void:uriSpace: to define a common prefix of the core resources in the dataset. For the EBG dataset, these are <http://data.businessgraph.io/company/> and [http://data.businessgraph.io/person/,](http://data.businessgraph.io/person/) inherited by subsets.
- void:features: RDF formats the dataset is available in (format:N-Triples, format:RDF\_XML, format:Turtle).
- void:vocabulary: ontologies used in the dataset. For the EBG dataset, these are [ebg:], [foaf:], [locn:], [ngeo:], [org:], [ramon:], [rov:], [schema:], [sioc:], [time:]. As a convention, we don't list ontologies used only for dataset metadata (e.g., [void:], [format:], [freq:]).

For more details, see the EBG Dataset Description<sup>13</sup>.

## <span id="page-41-1"></span>**5.1.2 Company officers and memberships**

To represent company officers and their relationships with the companies they work for, we use the W3C Org Membership model in a straightforward way.

Consider [Figure 33](#page-42-0) that shows membership examples with the following Officer records:

- One director from OCORP UK: Kiryakov at LDBC (see [Figure 33a](#page-42-0)).
- Two directors from BG: Kiryakov and Momtchev at ONTO, using a shared org:Membership node (see [Figure 33b](#page-42-0)). This works only if the whole board of directors is appointed and discharged at

1

<sup>13</sup> EBG Dataset Description[: https://github.com/euBusinessGraph/eubg-data/blob/master/data/dataset/dataset-EBG.ttl](https://github.com/euBusinessGraph/eubg-data/blob/master/data/dataset/dataset-EBG.ttl)

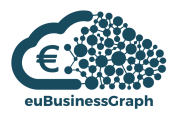

once (as it is at AGMs). To reflect individual directors coming and going, individual Membership records are needed.

 One person, Michele Barbera, with two roles in the same organization, SDATI, with different roles and intervals (see [Figure 33c](#page-42-0)). In this case we use two different Membership nodes.

We describe the classes and properties needed to satisfy these examples in the following subsections.

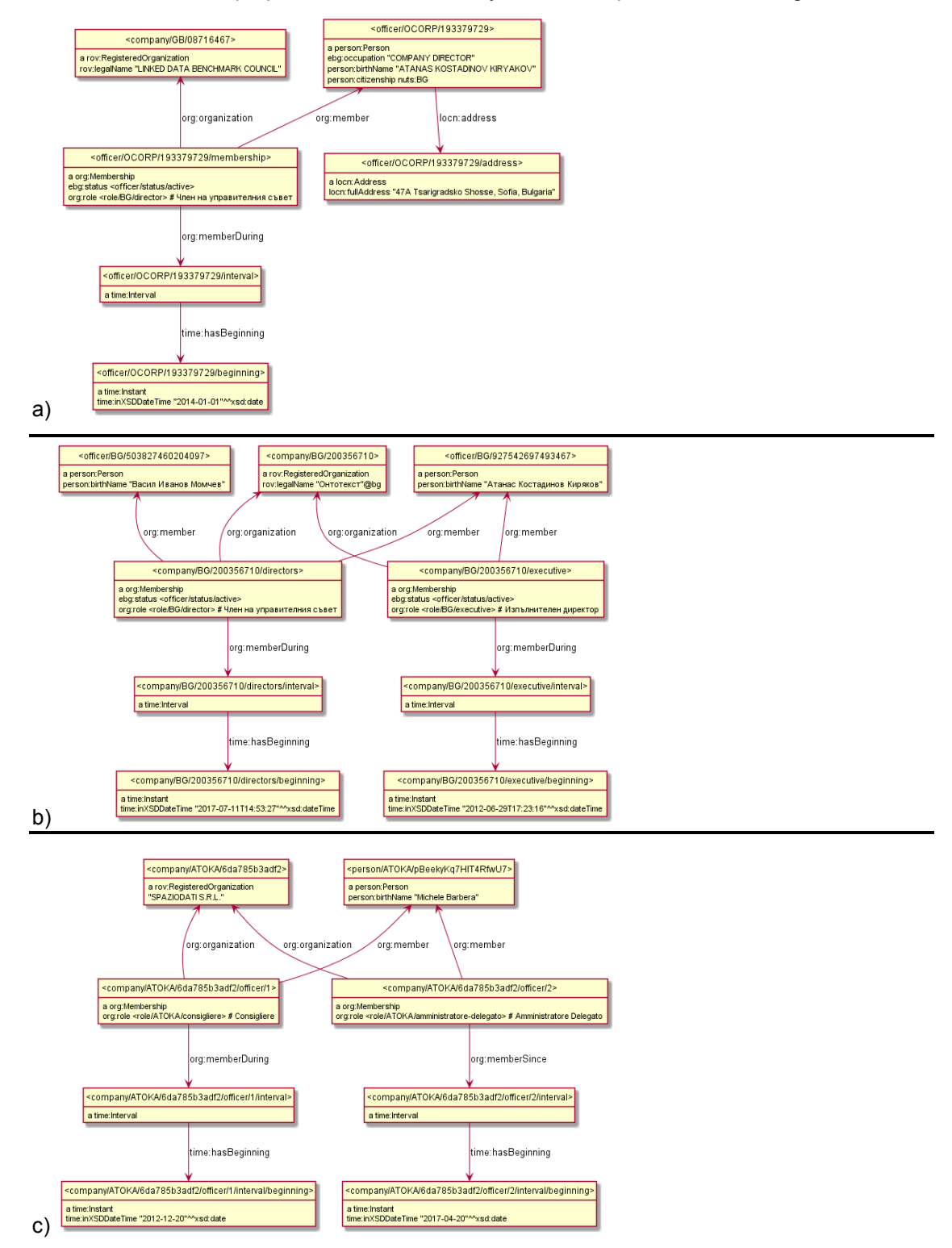

<span id="page-42-0"></span>**Figure 33: Membership examples**

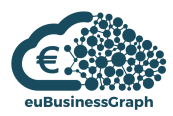

## <span id="page-43-0"></span>**5.1.2.1 Officer**

To represent officer data we follow the Person Core Vocabulary [person:]. Only the officer's name and identifier are mandatory. The identifier may come from official registries or be derived from these. Additionally, other properties may be present such as address, birth date and citizenship.

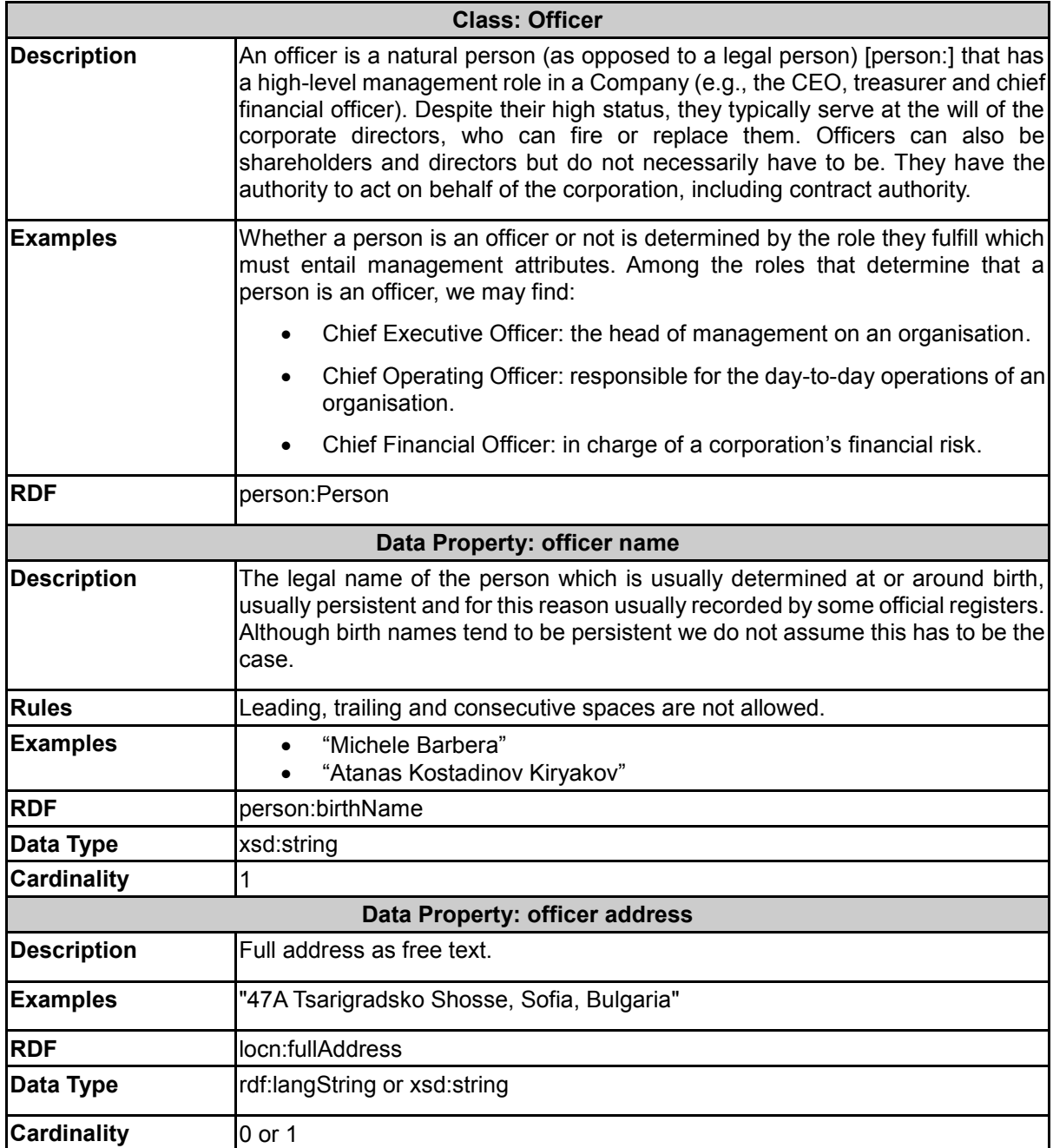

#### **URI Construction:**

- If we have the official registration ID of the officer, we use that **officer/<jurisdiction>/<id>** Example: the officer officer/BG/927542697493467 "Atanas Kostadinov".
- Otherwise we use an ID from a data provider (alternative business register) **officer/<provider>/<id>** Example: company/ATOKA/pBeekyKq7HIT4RfwU7 "Michele Barbera".

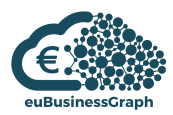

## <span id="page-44-0"></span>**5.1.2.2 Membership**

A membership describes the relation between a company officer and the company in which the officer fulfils a role.

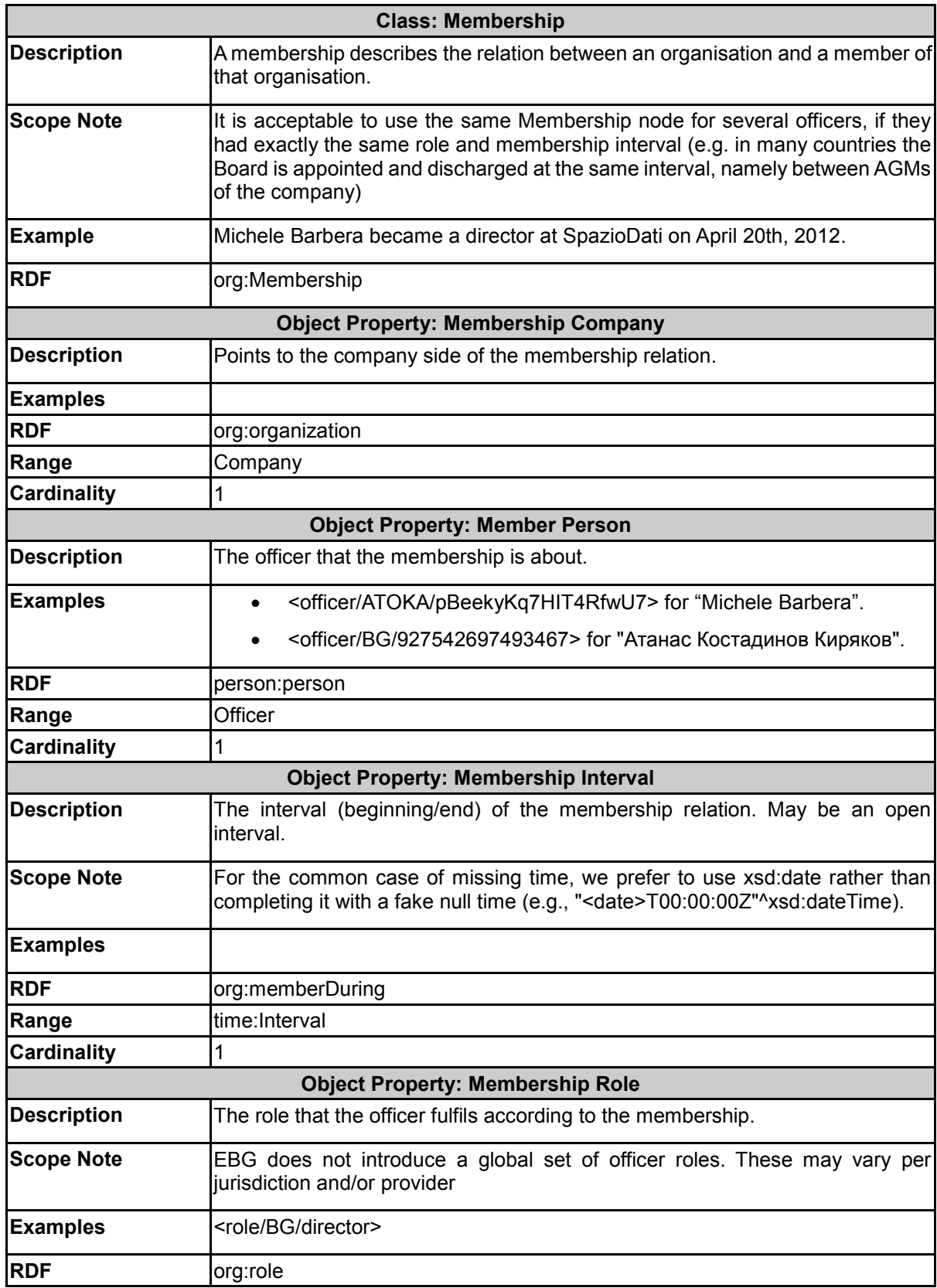

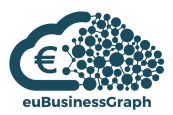

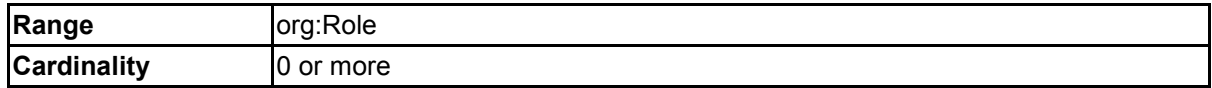

#### **URL Construction**

Membership

Memberships are expressed from the company side of the relation like this:

#### **<company url>/officer/<id>**,

where  $\le$ id> is a sequential number or type of officer (e.g. company/BG/927542697493467/executive and company/ATOKA/6da785b3adf2/officer/1).

This works only if the most recent officer records are RDFized (i.e., we have a single Executive and Board of Directors per company).

In the general case each Membership depends on person (org:member), organization (org:organization), and interval (org:memberDuring), so a GUID should be used.

Interval

Interval URLs are built according to **<membership\_URL>/interval** (e.g., company/BG/200356710/executive/interval).

This node includes relations time:hasBeginning and/or time:hasEnd that point to further nodes **<membership\_URL>/interval/beginning** and **<membership\_URL>/end** having attributes time:inXSDDateTime.

#### Role

Roles are attached to the jurisdiction following **role/<jurisdiction>/<role\_label>** or provider as **role/<provider>/<role\_label>** to which they apply to (e.g., <role/BG/director> for the role of director in the Bulgarian jurisdiction).

### <span id="page-45-0"></span>**5.1.3 Business graph data onboarding**

The Company Data Model is used to onboard and integrate company data from the different data providers (i.e., OCORP, SDATI and BRC) into a semantic knowledge graph referred to as the **business graph**. Figure 34 illustrates how company data from different data providers are onboarded to the business graph. Grafterizer<sup>14</sup> is used together with ASIA to onboard the company data in the project, i.e. mapping the company data to the euBusinessGraph company data model (euBiz ontology<sup>15</sup>) in order to publish the data as a knowledge graph in GraphDB. The onboarding process involves the following three steps:

- 1. *Tabular transformation:* **Grafterizer** simplifies the data cleaning and transformation processes for onboarding business graph data. It provides suggestion-based data cleaning and transformation, and visual data profiling.
- 2. *Tabular annotation:* **ASIA** is semantic table enrichment tool which provides Assisted Semantic Interpretation and Annotation of tables (ASIA), simplifying the tabular to RDF mapping. **ABSTAT** computes summaries of existing data onboarded and gives mapping suggestions when onboarding new datasets.
- 3. RDF mapping: **Grafterizer** also provides a graphical tree-based interface that supports mapping of tabular CSV data to RDF knowledge graphs.

<u>.</u>

<sup>14</sup> <https://datagraft.io/>

<sup>15</sup> <https://github.com/euBusinessGraph/eubg-data/blob/master/model/ebg-ontology.ttl>

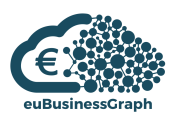

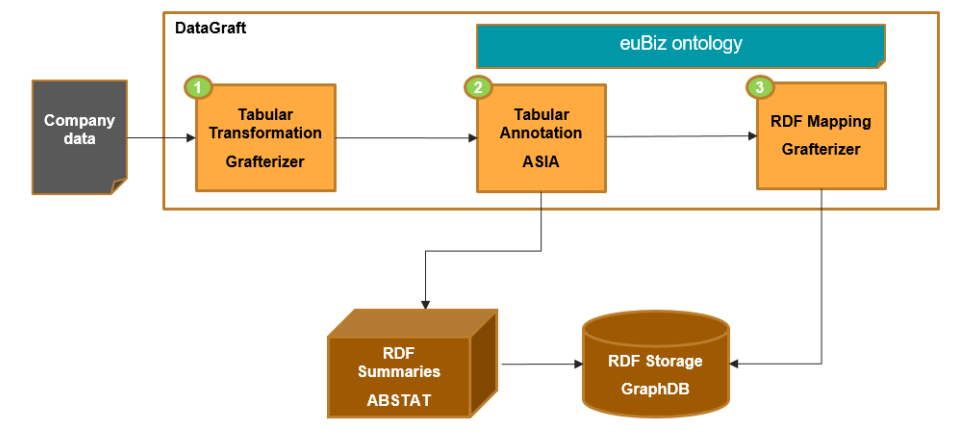

**Figure 34: Business graph data onboarding with Grafterizer and ASIA**

## <span id="page-46-0"></span>**5.2 Cross-linguality/multilinguality in euBusinessGraph data model**

Deliverable D2.1 describes the euBusinessGraph company data model, while Section 5 of the current document provides the updates to the euBusinessGraph semantic model.

EuBusinessGraph partners defined several properties that can be represented in the multilingual mode. For instance, euBusinessGraph company data model captures company names in different languages:

Each company name should include an optional language tag (xml:lang).

The data properties *type text*, *status text* as well includes valid language tag (from [iana:]). An important feature of the semantic model is the physical representation of companies with data properties (locality/city/settlement) providing language tags where possible.

While Task 2.1 and Task 2.2 of WP2 of the project deal with system of Identifiers for corporate-related data and entities and with development of agreed and shared data models, Task 2.3 presents crosslingual semantic annotation for unstructured data. Below in the document we look into the outputs of the cross-lingual semantic annotations.

The NLP Interchange Format (NIF) is an RDF/OWL-based format that aims to achieve interoperability between Natural Language Processing (NLP) tools, language resources and annotations. NIF ontology can be used to present the cross-lingual semantic annotations in RDF.

JSI Wikifier returns JSON response of the following form:

#### **Table 8: JSI Wikifier output**

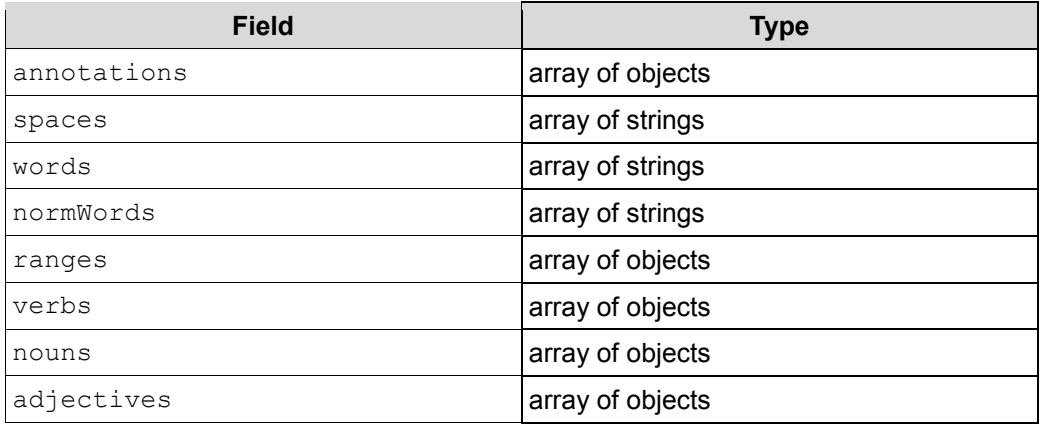

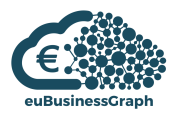

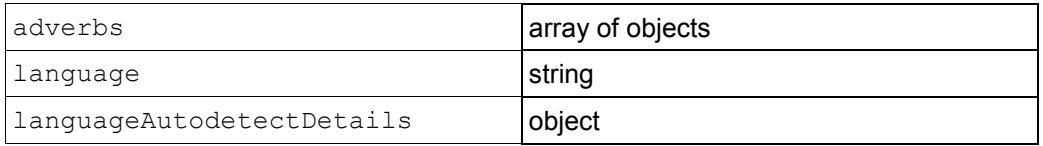

The spaces and words arrays show how the input document has been split into words. annotations is an array of objects of the following form:

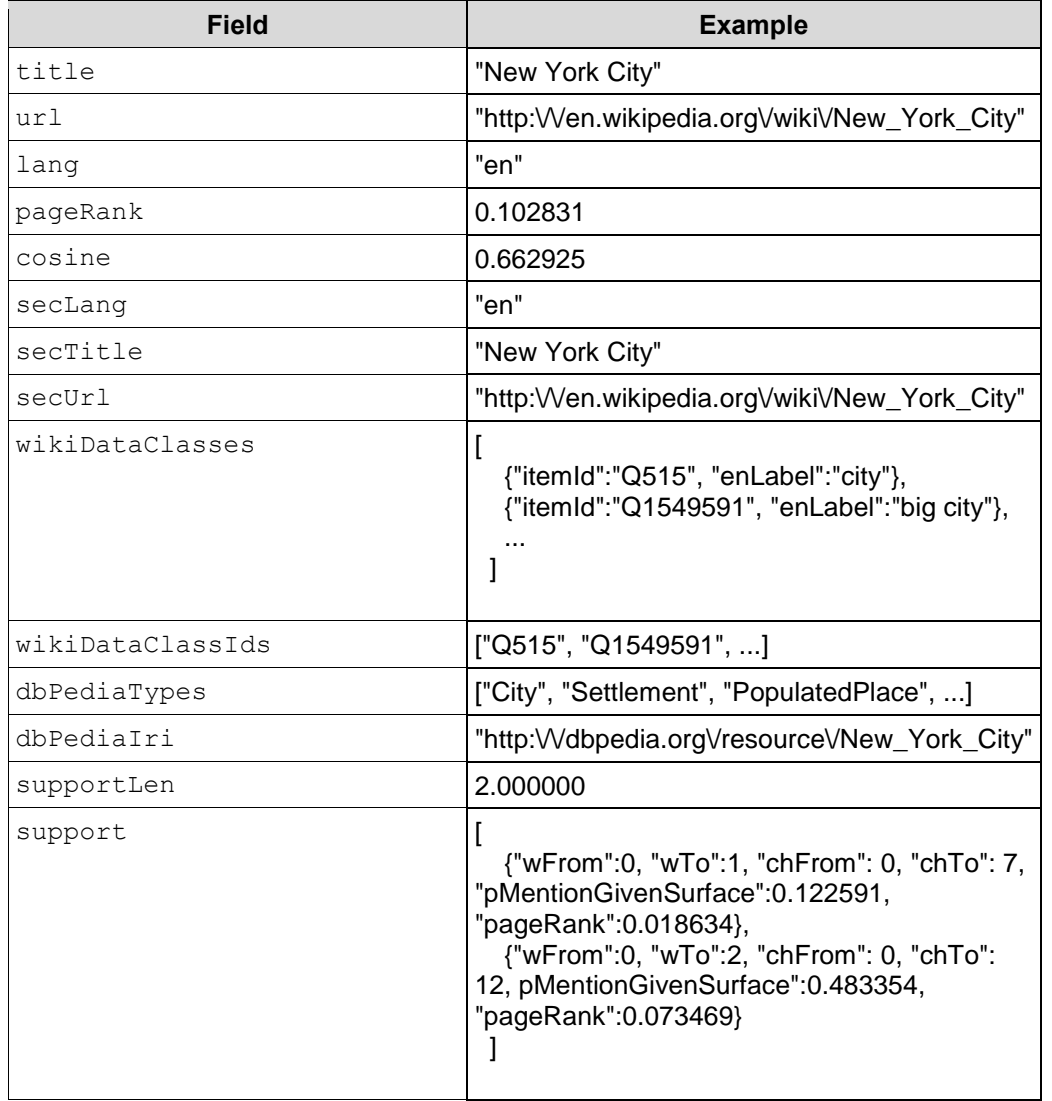

#### **Table 9: JSI Wikifier annotations**

url is the URL of the Wikipedia page corresponding to this annotation, and title is its title.

Lang is the language code of the Wikipedia from which this annotation is taken.

secUrl and secTitle refer to the equivalent page of the Wikipedia in the language secLang.

wikiDataClasses and wikiDataClassIds are lists of the classes to which this concept belongs according to WikiData (using the instanceOf property, and then all their ancestors that can be reached with the subclassOf property.

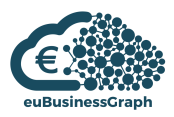

dbPediaIri is (one of) the DBPedia IRIs corresponding to this annotation, and dbPediaTypes are types to which this DBPedia IRI is connected via the http://www.w3.org/1999/02/22-rdfsyntax-ns#type property.

support is an array of all the subranges in the document that support this particular annotation. wFrom and wTo are the indices (into words).

JSI Wikifier provides annotations linked to **Wikipedia** concepts and **DBpedia** types, an in this way covers NER individuals.

NIF ontology<sup>16</sup> contains classes such as **Annotation**, **Word**, **String**, **Paragraph** and **Context** that can be used for JSI Wikifier output representations.

NIF properties, such as **nif:beginIndex** and **nif:endIndex** can be associated with information presented in support field.

The Wikifier can additionally provide four arrays called verbs, nouns, adjectives, and adverbs. Each of these arrays is of the following form:

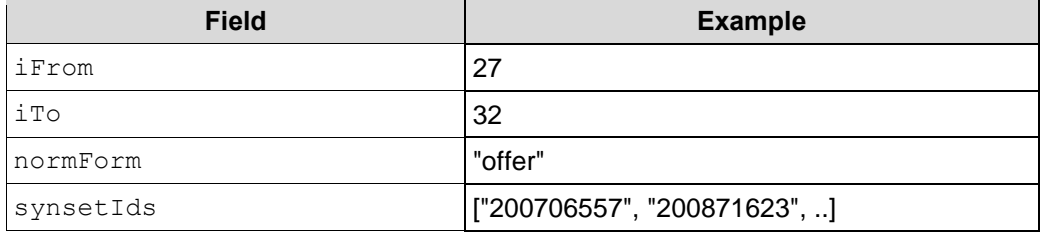

#### **Table 10: JSI Wikifier part-of-speech output (verbs)**

For each entry,  $i$ From and  $i$ To are the indices of the first and last character of that verb. The indices refer to the input text as a sequence of Unicode codepoints (i.e. not as a sequence of bytes that is the result of UTF-8 encoding). You can use these indices to recover the surface form of this verb as it appears in the input text. By contrast, normForm is the lemmatized form (e.g. *have* instead of *has*). synsetIds is a list of all the Wordnet synsets that contain this verb. Part-of-speech tags from WordNet can be associated with lemmas from **Wordnet RDF**<sup>17</sup> .

<u>.</u>

<sup>16</sup> http://persistence.uni-leipzig.org/nlp2rdf/ontologies/nif-core/nif-core.html

<sup>17</sup> http://wordnet-rdf.princeton.edu

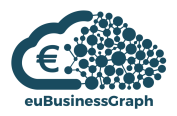

## <span id="page-49-0"></span>**6 Summary and Outlook**

This document reports on the development and application of cross-lingual and multilingual tools for data management, event categorization and relation extraction.

We presented semantic annotation tools and methods for unstructured data sources (such as news and blog posts) and structured data sources (such as tables).

**JSI Wikifier** is a web service for annotating multilingual textual documents with concepts from Wikipedia. JSI Wikifier currently supports over 130 languages and includes additional functionalities that allow for annotation with extra vocabularies in financial and business domains.

The annotation of structured data provided as tables has the role of supporting data onboarding. **ASIA** is the annotation tool that extends the functionalities of **Grafterizer** in such a way that data providers can onboard their data using the reference ontology. ASIA adopts a semi-automatic approach to table annotation and can support cross-lingual instance-level annotations by plugging in a cross-lingual reconciliation service.

**Event Registry** is a system for cross-lingual and multilingual news tracking and analysis, event identification and observation. Event Registry provides a set of functionalities related to media monitoring and media intelligence.

The developed methodology for **business event types categorization** covers over 30 business event types, such as acquisitions and mergers, bankruptcies, earnings, partnerships, products and services etc.

For the euBusinessGraph project we have developed a **"Relation Tracker"** tool that operates based on Event Registry data and tracks main business entities (people and organizations) within each topic through time. The main types of relations between the entities are detected and observed in time. The tool provides multiple ways of visualizing this information with different scales and durations.

Deliverable D2.2 contains the examples of **cross-linguality and multilinguality applications in euBusinessGraph business cases**, in particular in Data Journalism product from DW and Atoka+ product from SDATI.

In addition, this document provides the **updates for euBusinessGraph semantic data model**, initially described in euBusinessGraph D2.1. In particular, the second release of the common semantic model provides the datasets and dataset partitions to describe what entities are present in a dataset, which attributes are included and jurisdictions that are covered, and company officers, including the nature of the relationships with the companies they work for.

The project foresees future application of the developed cross-lingual and multilingual tools and services inside of euBusinessGraph marketplace and individual business cases.

The future work lies in the extension and deep analysis of event types, along as in development of additional business-related features based on news data.

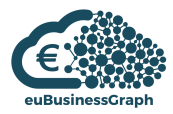

## <span id="page-50-0"></span>**7 References**

[Mihalcea and Csomai] Rada Mihalcea, Andras Csomai. Wikify! Linking Documents to Encyclopedic Knowledge,CIKM'07.

[Zhang and Rettinger] Zhang, Lei & Rettinger, Achim. (2014). Semantic Annotation, Analysis and Comparison: A Multilingual and Cross-lingual Text Analytics Toolkit. 13-16. 10.3115/v1/E14-2004.

[Miller] George A. Miller. (1995). WordNet: A Lexical Database for English. Communications of the ACM Vol. 38, No. 11: 39-41.

[Mikolov et al.] Mikolov, T., Sutskever, I., Chen, K., Corrado, G. S., & Dean, J. (2013). Distributed representations of words and phrases and their compositionality. In Advances in neural information processing systems (pp. 3111-3119).

[Kingma and Ba] Kingma, Diederik P., and Jimmy Ba. (2014). Adam: A method for stochastic optimization. arXiv preprint arXiv:1412.6980